### Вінницький національний технічний університет

Факультет інформаційних технологій та комп'ютерної інженерії

Кафедра програмного забезпечення

# **Пояснювальна записка**

до магістерської кваліфікаційної роботи магістр (освітньо-кваліфікаційний рівень)

на тему: Удосконалення методів та інструментів системи управління

контентом та її клієнтоорієнтовану адаптивність

Виконав: студент II курсу групи 2ПІ-18 м спеціальності 121 – Інженерія програмного забезпечення (шифр і назва напряму підготовки, спеціальності) Деревянко Є. В. (прізвище та ініціали) Керівник: к.т.н., доц. каф. ПЗ Коваленко О.О. (прізвище та ініціали) Рецензент: к.т.н., доц. каф. КН Арсенюк І. Р.

Вінницький національний технічний університет Факультет інформаційних технологій та комп'ютерної інженерії Кафедра програмного забезпечення Освітньо-кваліфікаційний рівень – магістр Спеціальність 121 – Інженерія програмного забезпечення

> ЗАТВЕРДЖУЮ Завідувач кафедри ПЗ Романюк О. Н. "\_\_\_\_"\_\_\_\_\_\_\_\_\_\_2019 року

 $\frac{1}{2}$ 

#### **З А В Д А Н Н Я НА МАГІСТЕРСЬКУ КВАЛІФІКАЦІЙНУ РОБОТУ СТУДЕНТУ**

Деревянку Євгенію Володимировичу

1. Тема роботи – Удосконалення методів та інструментів системи управління контентом та її клієнтоорієнтовану адаптивність

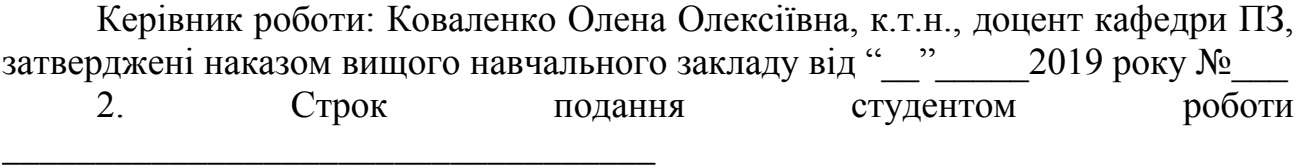

3. Вихідні дані до роботи: системи веб-аналітики Google, Facebook. Мови програмування PHP, Java Script, система управління контентом веб-середовища Word Press; браузер для тестування – Chrome.

4. Зміст розрахунково-пояснювальної записки: аналіз методів та інструментарію створення сайтів електронної комерції, класифікація систем управління контентом; визначення клієнтоорієнтованої адаптивності та аналіз прикладів її реалізації на сайтах електронної комерції; створення та аналіз модифікованих моделей сайтів електронної комерції; формування моделей інструментарію клієнтоорієнтованої адаптивності; моделювання систем управління контентом; програмна реалізація клієнтооріжнтованого сайту електронної комерції; формування архітектури клієнтоорієнтованого сайту електронної комерції; тестові приклади управління контентом та програмна реалізація сайту «Чоловічий одяг».

5. Перелік графічного матеріалу: модифіковані моделі сайтів електронної комерції; удосконалені моделі управління контентом для сайту електронної комерції; архітектура клієнтоорієнтованого сайту електронної комерції; система управління контентом магазину «Чоловічий одяг».

### 6. Консультанти розділів роботи

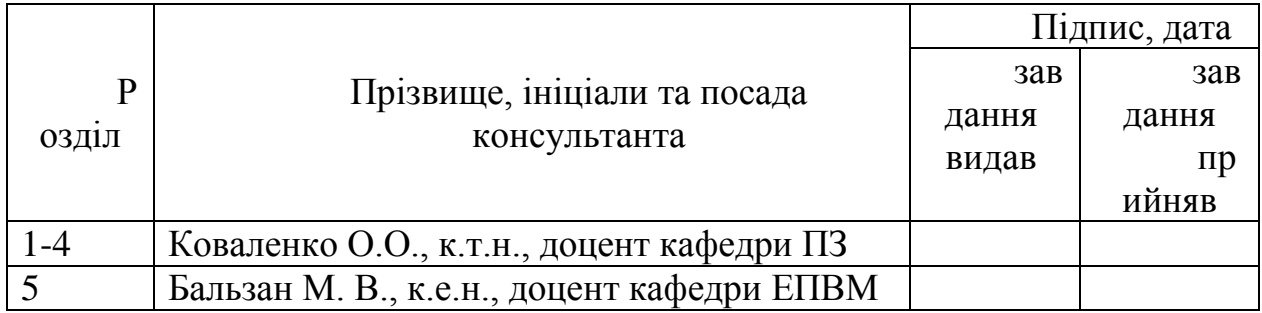

## 7. Дата видачі завдання \_\_\_\_\_\_\_\_\_\_\_\_\_\_\_\_\_\_\_\_\_\_\_\_\_\_\_\_\_\_\_\_\_\_\_\_\_\_\_\_\_

# **КАЛЕНДАРНИЙ ПЛАН**

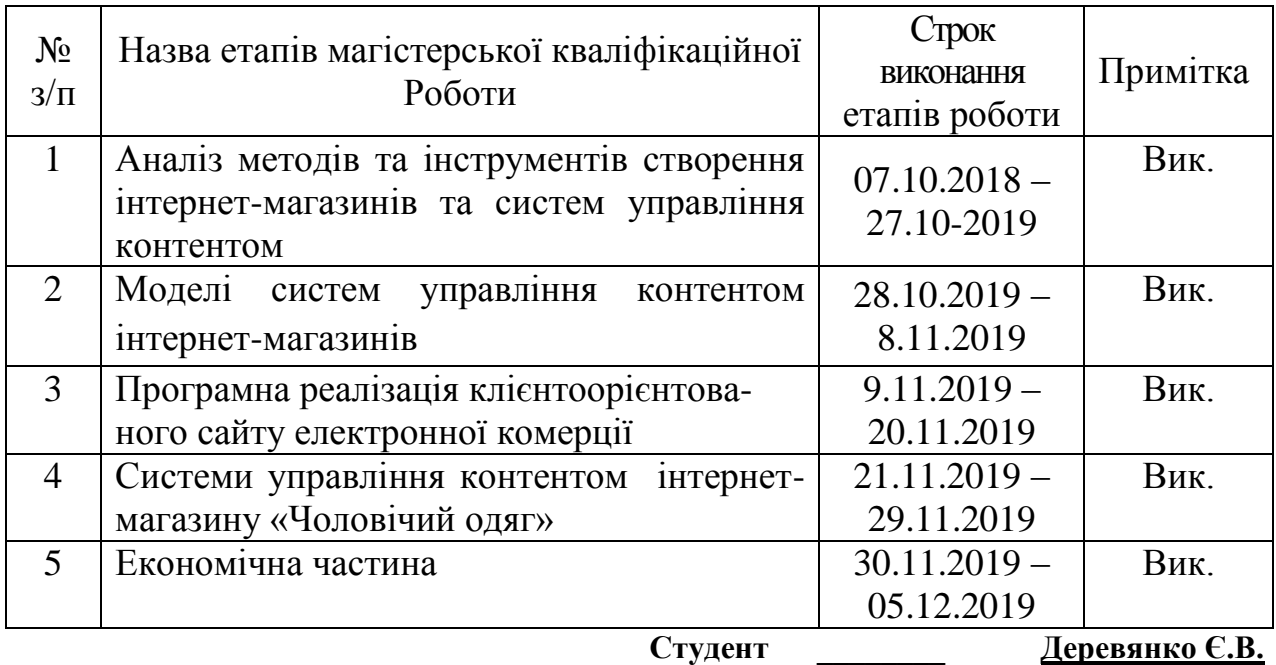

( підпис ) (прізвище та ініціали)

**Керівник магістерської кваліфікаційної роботи \_\_\_\_\_\_\_\_ Коваленко О.О.**

**ЗМІСТ**

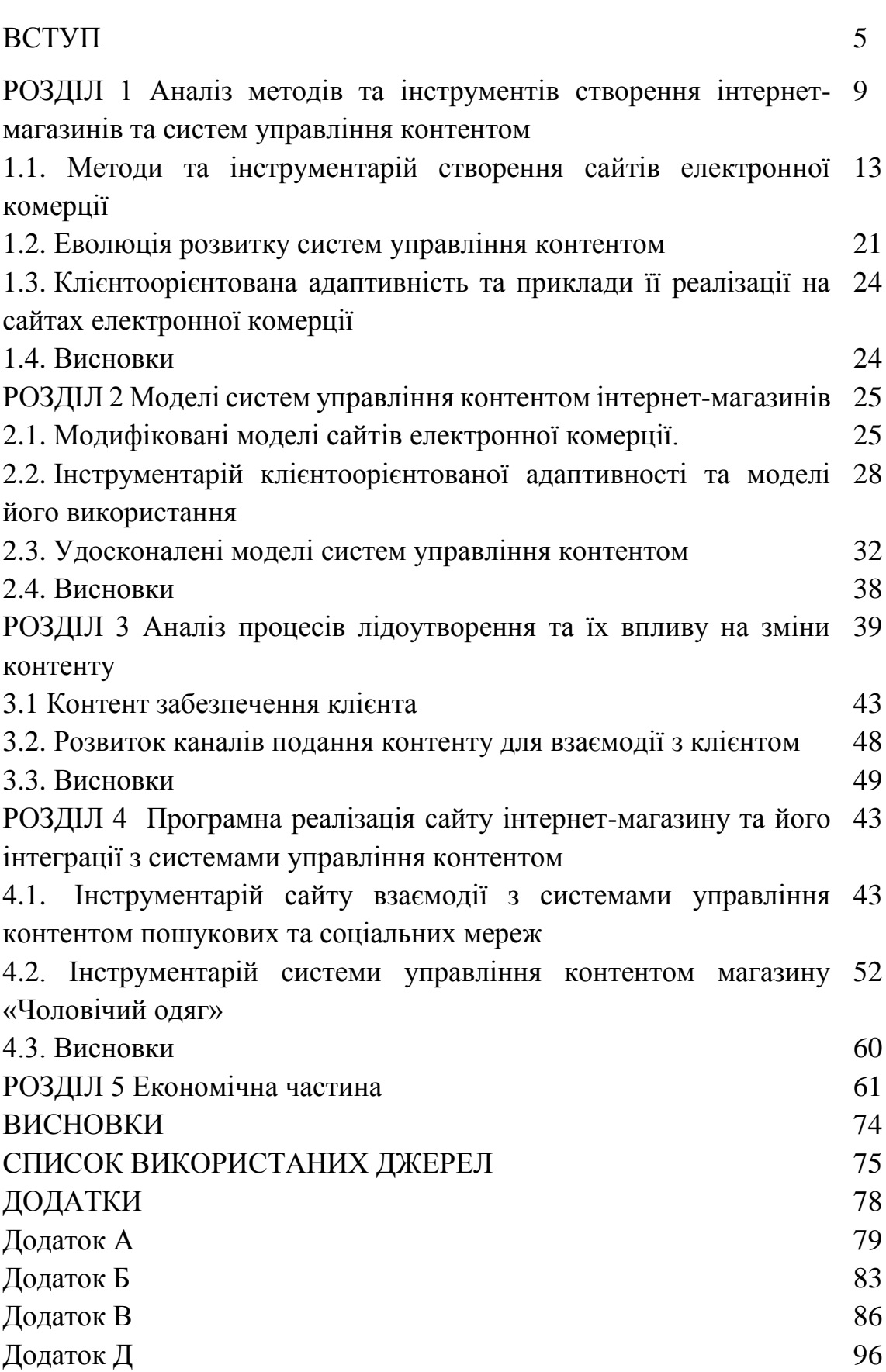

4

#### **ВСТУП**

**Обґрунтування вибору теми дослідження.** Головний тренд розвитку систем управління контентом – це їх клієнтоорієнтованість, тобто орієнтація на клієнта, зручність, цільова спрімованість та емоційна складова. Все це повинно бути присутнім на всіх етапах взаємодії користувача із сайтом. Це відображається в основних тенденціях в створенні та функціонуванні інтернетмагазинів. Вони повинні мати мінімальну, спокійну анімацію, легкий дизайн, відфільтровані товари, адаптивність сайту та виразний дизайн. Серед основних кроків створення, просування та управління інтернет-магазином можна виділити такі як чітке визначення цільової аудиторії та її потреби; створення виразного сайту з визначенням бренду, унікальності; формування контенту та системи управління ним для постійного оновлення та оптимізації, виявлення точок лідоутворення – тобто коли просто відвідувач стає активним, звертається до магазину для рішення своєї проблеми і здійснює покупку (перетворюється з ліда в реального покупця). Після цього необхідно сформувати план дій з клієнтом так, щоб він став партнером компанії.

Багато з інтернет магазинів мають неефективний багатофункціональний пошук, не завжди правильно розподіляють категорії, не мають зворотного звязку в ситуації порожнього пошуку. Відомі системи управління контентом не завжди вирішують питання його оновлення та клієнтоорієнтованості. Коробкові рішення дозволяють отримати сайт із стандартним функціоналом і, якщо потрібно внести велику кількість змін, доводиться змінювати систему. Така ситуація призводить до подорожчання проєкту. Серед простих інтернет-магазинів користуються популярністю платформи «1С-Бітрікс» «OpenCart» або «WordPress» [1]. Існує Google AMP (прискорені мобільні сторінки) які дозволяють прискорити роботу інтернет-магазинів, хоча робить їх менш виразними. Створення інтернетмагазину розпочинають з глибокого аналізу потреб ринку і, передусім, з якісного, і зручного сайту та системи управління контентом. Така система повинна бути клієнтоорієнтованою. Це відповідає бізнес-формулі: Щасливі клієнти дорівнюють успішному бізнесу. Розуміння потреб клієнтів, наявність динамічної системи управління контентом, зручний, з якісним дизайном та навігацією сайт дозволяє виявити «больові точки» клієнтів [2]. Серед основних кроків створення, просування та управління інтернет-магазином можна виділити такі як чітке визначення цільової аудиторії та її потреби; створення виразного сайту з визначенням бренду, унікальності; формування контенту та системи упралвння ним для постійного оновлення та оптимізації. Найуспішніші інтернет-магазини зберігають баланс між комерцією і емоціями, мають ефективну навігацію, пошук, зворотній зв'язок. Популярність мобільних додатків не гарантує успіх будь-якій компанії. Мобільні додатки необхідні тільки для компаній з великим трафіком. В одязі подібним маркетплейсом можна назвати «Modnakasta». Важливим є аналітична частина сайту та система формування траєкторій для клієнтів для формування лідів. Функціонал інтернет-магазинів розширюється за рахунок інтеграції зі сторонніми сервісами, системою знижок та лояльності виконання розумного пошуку. Клієнтоорієнтованість, простота та унікальність у дизайні, адаптивність, інтеграція з іншими сервісами – визначені тренди розвитку сайтів інтернет-магазинів та систем управління контентом є основними для формування ефективних сайтів та порталів в електронній комерції. Все це свідчить про актуальність теми дослідження щодо удосконалення методів та інструментів системи управління контентом та її клієнтоорієнтовану адаптивність.

**Зв'язок роботи з науковими програмами, планами, темами.** Робота виконувалася згідно плану виконання наукових досліджень та тематики магістерських робіт на кафедрі програмного забезпечення.

**Мета та завдання дослідження.** Метою дослідження є удосконалення існуючих методів аналізу та оновлення контенту сайту, створення динамічного сайту інтернет-магазину для покращення комунікацій між продавцем та клієнтом та покращення результатів роботи інтернет-магазину як об'єкту електронної комерції.

Для досягнення поставленої мети необхідно розв'язати такі наступні завдання:

виконати аналіз відомих методів створення інтернет-магазинів та систем управління контентом;

проаналізувати методи клієнтоорієнтованої адаптивності сайтів;

проаналізувати відомі методи та інструменти створення системи управління контентом;

розробити структуру сайту та його системи управління контентом;

виконати програмну реалізацію інтернет-магазину;

провести тестування програмного продукту та виконати аналіз отриманих результатів;

виконати аналіз функціонування системи управління контентом для інтернет-магазину чоловічого одягу;

− виконати аналіз клієнтоорієнтованої адаптивності сайту інтернетмагазину;

− сформувати алгоритми розвитку системи управління контентом та її клієнтоорієнтованості.

**Об'єкт дослідження** – процеси створення, аналізу контенту та поведінки користувачів та оновлення контенту інтернет-магазину (на прикладі інтернетмагазину чоловічого одягу)

**Предмет дослідження** – методи лідоутворення в електронній комерції та програмна реалізація динамічного сайту.

**Методи дослідження**. У процесі дослідження застосовувались методи: аналізу (проаналізовано відомі програмні рішення сучасних інтернет-магазинів; систем управління контентом; науково-практичних підходів до побудови динамічних сайтів електронної комерції); синтезу (виконано синтез інформаційних графічних моделей сайту інтернет-магазину та системи управління контентом); алгоритмізації (розроблені основні алгоритми програмної реалізації інтернет-магазиу); комп'ютерного моделювання (виконано моделювання систем управління контентом та веб-аналітики на прикладі інтернет-магазину чоловічого одягу, моделювання поведінки користувача інтернет-магазину).

#### **Наукова новизна отриманих результатів.**

1. Набула подальшого розвитку модель клієнтоорієнтованої адаптивної системи управління контентом сайтів електронної комерції, яка на відміну від існуючої, дозволяє враховувати показники поведінки користувачів та відповідає плану оновлення товарів та послуг, пов'язана з інструментарієм маркетингового розсилання та зворотного зв'язку з клієнтом, що дозволяє збільшити ефективність інтернет-продажів та загальну ефективність функціонування інтернет-магазину.

2. Удосконалено метод виявлення точок лідоутворення та визначення показників клієнтоорієнтованості, який на відміну від існуючих охоплює не тільки навігацію сайту та зворотній зв'язок з користувачами, а і впливає на вибір варіативних сценаріїв оновлення контенту та формування клієнтських розсилань.

**Практична цінність отриманих результатів**. Практична цінність одержаних результатів полягає в тому, що на основі отриманих в магістерській кваліфікаційній роботі теоретичних положень виконана програмна реалізація інтернет-магазину «Чоловічий одяг», удосконалений метод виявлення точок лідоутворення та визначення клієнтоорієнтованості є основою для інструкції роботи з клієнтами для адміністратора інтернет-магазину.

**Особистий внесок здобувача.** Усі наукові результати, викладені у магістерській кваліфікаційній роботі, отримані автором особисто. Зокрема, розроблені та удосконалені моделі сайтів електронної комерції та системи управління контентом; визначені показники клієнтоорієнтованості та лідоутворення, виконана програмна реалізація інтернет-магазину

**Апробація матеріалів магістерської кваліфікаційної роботи**. Основні положення магістерської кваліфікаційної роботи доповідалися та обговорювалися конференціях Вінницького національного технічного університету.

**Публікації.** Розділ в колективній монографії «Інформаційні технології та автоматизація».

**Структура та обсяг роботи.** Магістерська кваліфікаційна роботи складається зі вступу, чотирьох розділів, висновків, списку літератури, що містить 45 найменувань, 3 додатків. Робота містить 15 ілюстрацій, 3 таблиці.

### **РОЗДІЛ 1 АНАЛІЗ МЕТОДІВ ТА ІНСТРУМЕНТАРІЮ СТВОРЕННЯ ІНТЕРНЕТ-МАГАЗИНІВ ТА СИСТЕМ УПРАВЛІННЯ КОНТЕНТОМ**

### **1.1. Методи та інструментарій створення сайтів електронної комерції**

Електронна комерція – галузь, що активно розвивається. Основою електронної комерції є ресурси Інтернет та різноманітні портали сайти для здійснення надання послуг та продажі товарів в форматах B2B, B2C, C2C, C2B тощо. Всі власники ресурсів електронної комерції зацікавлені в залученні та охопленні великого обсягу цільової аудиторії та здійснення реальних продажів. Це є основою для створення якісного веб-сайту, додатку, інтернет-магазину.

Саме тому, важливими є процесу проектування інтернет –магазину; визначення цільової аудиторії; формування лендінгових сторінок, використання різноманітних систем управління контентом, генерації лідів, використання програмних агентів, автоматичного розсилання, голосових помічників. Тощо. проектування сайту або веб-додатку;

Найпростіший спосіб створення сайту – використання шаблонів. На другому місці – створення сайту за допомогою HTML та CSS. Третій спосіб використання різноманітних редакторів та платформ. Так, одним з популярних редакторів з 2995 року є Dreamweaver. Також активно використовується HomeSite

Сучасні редактори підтримують перевірку коду ASP, CFML, CSS, HTML, Java, JavaScript, JSP, Perl, PHP, SQL, VBScript, VTML і XHTML, мають вбудовані інструменти керування проєктами та інструментарій для керування та завантаження веб-сайту.

Метод створення сайту електронної комерції повинен бути комплексним і враховувати інтереси власника (замовника) сайту, призначатись для цільової аудиторії сайту, мати зручний інструментарій для взаємодії з клієнтами сайту, для роботи адміністратора, постачальників та партнерів сайту.

Будь-який Web-сайт складається з набору сторінок, а відмінності полягають лише в тому, як вони організовані. Розрізняють два види організації Web-сайту: статичний і динамічний. У першому випадку фахівці, які відповідають за створення і підтримку сайту, пишуть у HTML-форматі кожну окрему сторінку, включно з її оформленням і контентом. У другому - основу будь-якої Web-сторінки становить шаблон, що визначає розміщення у вікні Webбраузера всіх компонентів сторінки і розміщення конкретної інформації з використанням стандартних засобів, що не вимагають від учасника процесу знання мови HTML і досить складних для нефахівця процедур публікації Webсторінки [4].

Якщо сайт складається з великої кількості сторінок або він повинен часто оновлюватися (як це відбувається, наприклад, в Інтернет-магазині), то перевага динамічної організації стає очевидною. Розробникам Web-сайту немає необхідності переписувати сторінку в разі зміни її інформаційного наповнення або дизайну. Сторінки не зберігаються цілком, а формуються "на льоту" при зверненні до них. Відділення дизайну від контента є основною відмінністю динамічних сайтів від статичних. На цій основі можливі подальші вдосконалення структури сайту, такі як визначення різних користувацьких функцій і автоматизація бізнес-процесів, а найголовніше, контроль контенту, який надходить на сайт.

Інтернет розвивається як глобальне розподілене середовище фінансових транзакцій і інвестицій, доступ до якого можливий з будь-якої точки світу за наявності мінімальних апаратних і програмних ресурсів. Фінансові ринки переміщаються в мережу (розвиток електронних банків – лише частина цього процесу), а біржі стають електронними. На арену виходять альтернативні торгові системи (ATS - Alternative Trading Systems) – фактично нові торгові майданчики, що є конкурентами класичних бірж. Технологія електронної торгівлі значно дешевша, ніж стандартна біржа як для власників електронних торгових систем торговців, так і для користувачів. Новинкою серед бізнес-моделей функціонування фондового ринку є Електронні комунікаційні мережі (ECN - Electronic Communication Networks). Еволюційно відбувається переорієнтація

інфраструктури фондового і грошового ринків на індивідуального інвестора. Інтернет-брокери прийшли в цей сектор послуг, використовуючи прямий і відкритий доступ до фінансових ринків [2].

Свого часу компанія Microsoft створила вузол інтерактивної технологічної підтримки для надання клієнтам доступу через Інтернет до бібліотеки технологічної інформації про продукти корпорації. Вузол не тільки містив інформацію, представлену в логічній та доступній формі, а й службу інтерактивної підтримки "Web Response", яка приймала запити клієнтів електронною поштою і відправляла відповіді від інженерів технічної підтримки Microsoft через Інтернет. Вузол збирав відгуки клієнтів про різні продукти корпорації, що давало можливість службі інтерактивної технічної підтримки брати безпосередню участь у підвищенні якості продуктів корпорації Microsoft [1].

Нині 'Web Response" розуміють як систему технічних, програмних та організаційних заходів і ресурсів, які сприяють ефективній реалізації Інтернеттехнологій, зокрема для електронної комерції. Існує також велика кількість вузлів в Інтернет, які так чи інакше працюють або можуть бути використані для підтримки користувачів та їх бізнесу.

Особливе місце серед систем Web-підтримки займають системи збирання та аналізу інформації. Дані збираються з різних джерел: служб обслуговування клієнтів, введення замовлень, продажу, а також з Web-сайтів і т. д. Даних є багато, але виникає і багато запитань: як використати їх належно; як одержати повне уявлення про клієнтів; як дізнатися, що покупець, який щойно придбав товар у магазині - саме та людина, яка залишила скаргу на Web-сайті або переглянула сайт у пошуках інших товарів і послуг; як можна одержати повне уявлення про клієнта, якщо всі дані про нього знаходяться в багатьох різних джерелах даних [4].

Відповіді на ці запитання містяться у самих даних і забезпечуються консолідуванням всіх даних в одне джерело з уніфікованим уявленням про користувача. Великі можливості передбачають дослідження, "розроблення" цих даних з метою кращого розуміння клієнтів і прогнозування їхніх потреб.

Досліджуючи такі дані, можна знайти докладні профілі клієнтів, а згодом і інших клієнтів, які відповідають цим профілям. Можна передбачувати їхні запити і пропонувати їм товари та послуги, які їх задовольнять, утримати вказаних людей серед своїх клієнтів і збільшити прибутки завдяки продажу їм додаткових товарів і послуг. В умовах сучасної конкурентної економіки критичного значення для підприємств набуває управління їхніми найціннішими активами - клієнтами й інформацією про них. Для розв'язання окреслених задач потрібно проаналізувати величезні масиви даних і знайти приховану, але цінну інформацію, яка допоможе краще зрозуміти своїх клієнтів і передбачити їхню поведінку. Озброївшись такою цінною інформацією, можна побудувати ближчі стосунки з клієнтами, зрозуміти їх, що дасть змогу: краще утримувати клієнтів і уникати "піни", непотрібних дій; складати профілі клієнтів і розуміти їх поведінку; підтримувати і підвищувати рівень прибутку; скорочувати витрати клієнтів під час купівлі; виходити на клієнтів з потрібними їм пропозиціями.

Розробники систем і технологій для електронної комерції повинні приділяти особливу увагу безпеці систем Інтернет унаслідок того, що вся інформація в таких системах передається відкритою мережею Інтернет. Як правило, для підвищення безпеки інформацію, що передається, захищають на двох рівнях. Поперше, для входу до будь-якої системи клієнт повинен увести свої ідентифікаційні дані - логін і пароль. Можливості перехоплення конфіденційної інформації під час її передавання від клієнта до системи запобігають шифруванням даних.

Інший істотний аспект полягає у тому, що під час будь-якої транзакції система повинна пересвідчитися, що всі розпорядження проводяться зареєстрованим клієнтом. Для цього вся інформація, що передається, "підписується" клієнтом електронно-цифровим підписом (ЕЦП). Саме за цим "підписом" система ідентифікує користувача і дозволяє здійснити необхідну операцію. ЕЦП - послідовність байтів, що формується шляхом перетворення електронного документа, який підписується, спеціальним програмним засобом за криптографічним алгоритмом і призначена для перевірки авторства електронного документа. ЕЦП є підтвердженням автентичності, цілісності й

авторства електронного документа.

Для передавання логіна і пароля користувача часто використовують стандартні засоби забезпечення захисту інформації у відкритих мережах. Найпоширенішим є протокол SSL (Secure Sockets Layer) - обов'язковий атрибут будь-якого сучасного браузера. SSL забезпечує шифрування всієї інформації, що передається від комп'ютера клієнта. Максимальна довжина ключа, який використовується в цьому протоколі, становить 128 біт, тобто існують 2128 можливих ключів, але лише один з них дозволяє одержати доступ до інформації. Нерідко для передавання всіх даних у системах Інтернет використовуються алгоритми шифрування, відмінні від SSL, які дають змогу підвищити безпеку систем шляхом використання довших криптографічних ключів [2].

Таким чином, для створення сайтів електронної комерції існують загальноприйняті методи та інструментарій, які призначені для визначення типу сайту, його структури, формування макету, заповнення та управління контентом, просування та оптимізації.

#### **1.2. Еволюція розвитку систем управління контентом**

Також останнім часом стали дуже популярні системи CMS – Система управління вмістом або система управління контентом (англ. Content management system, CMS) — комп'ютерна програма, що використовується для управління вмістом чого-небудь (звичайно цей вміст розглядається як неструктуровані дані наочної задачі в протилежність структурованим даним, звичайно що знаходяться під управлінням СУБД (Система Управління Базами Даних)). Звичайно такі системи використовуються для зберігання і публікації великої кількості документів, зображень, музики або відео [3] .

Нижче в алфавітному порядку представлені приклади CMS. Наявність в цьому списку не указує на популярність системи:

- Drupal;
- Etomite CMS;
- eZ publish;

– Irokez;

– Joomla;

– Mambo;

– mojoPortal;

– WordPress

[CMS](http://www.znannya.org/?view=concept:354) рішень багато, але при виборі варто спиратися на наступні можливості:

1. призначений для користувача сервіс - наявність тих або інших функцій і

2. модулів, зрозумілість і доступність користувачу;

3. технологічність - використовування технологій, що дозволяють підвищити пропускну спроможність і надійність системи;

4. сумісність (апаратна і програмна) - можливість функціонування системи на різних платформах, сумісність з СУБД, можливість підключення додаткових модулів;

5. масштабованість - можливість розвитку і нарощування системи.

Розглянемо систему WordPress — це проста у встановленні та використанні система керування вмістом з відкритим кодом, яка широко використовується для створення веб- сайтів, офіційна сторінка сайту зображено на рис. 1.1. Сфера застосування — від блогів до складних веб-сайтів. Вбудована система тем і плагінів в поєднанні з вдалою архітектурою дозволяє конструювати на основі WordPress практично будь-які веб-проекти. [5]. Написана на мові програмування PHP з використанням бази даних MySQL. Сирцевий код поширюється на умовах ліцензії GNU General Public License.

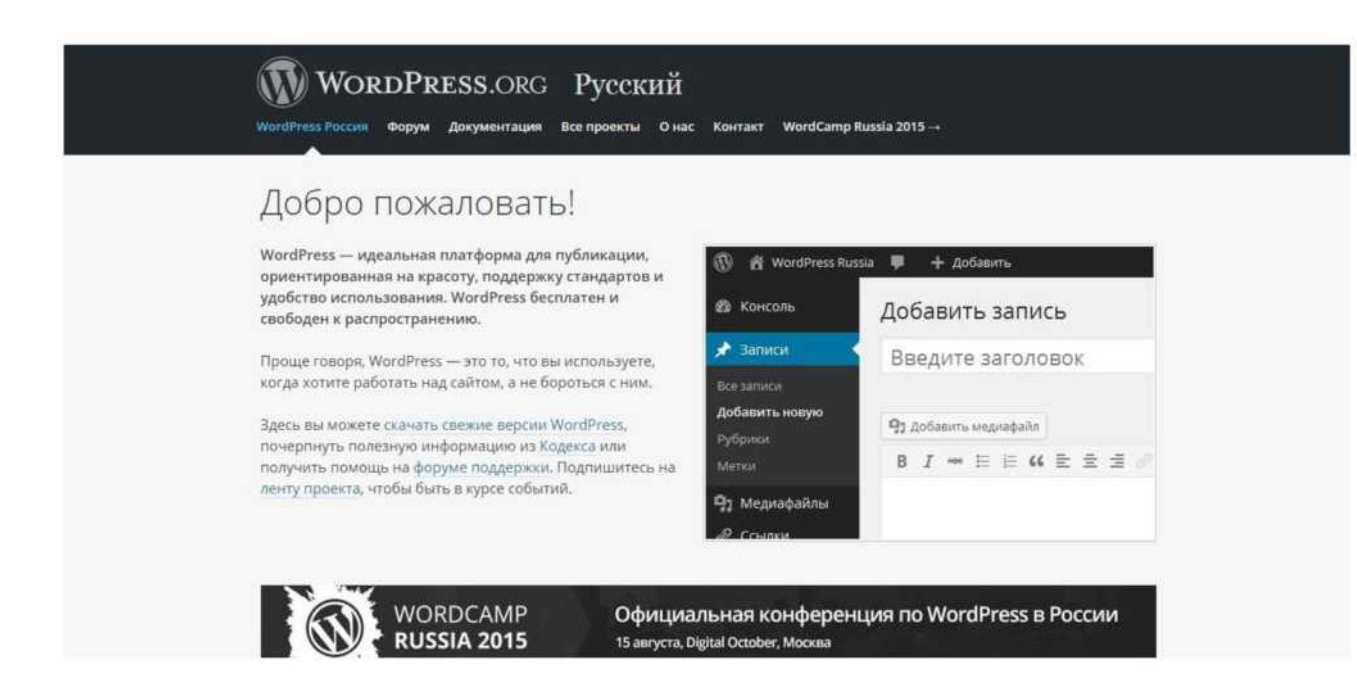

Рисунок 1.1 Офіційна Web сторінка WordPress

Дизайн, управління системою та інші можливості

- простота встановлення, простота налаштувань;
- підтримка веб-стандартів (XHTML, CSS);
- модулі для підключення (плагіни) з унікально простою системою їх

взаємодії з кодом; можливість автоматичного встановлення та оновлення версії безпосередньо з панелі адміністратора;

підтримка так званих «тем», з допомогою яких легкозмінюється як зовнішній

вигляд, так і способи виведення даних;

- можливість редагувати шаблони одразу в панелі адміністратора;
- «теми» реалізовані як набори файлів-шаблонів на PHP (у HTMLрозмітку вставляються PHP-мітки);
	- багато бібліотек «тем» і «плагінів»;

потенціал архітектури дозволяє легко реалізовувати складні рішення;

- СЕО-оптимізована система;
- наявність українського перекладу.
- миттєва публікація;
- 6. наявність ЛЗУ (людино-зрозумілий URL);
- 7. редагування WYSIWYG-редактором з можливістю вставлення

форматованого тексту (наприклад з програми Microsoft Word) або редагування за допомогою HTML-розмітки.

Плагіни Wordpress — це елементи для розширення функціональності CMS. Одне встановлення WordPress дозволяє вести одночасно лише один блог. Якщо ж ви бажаєте створити і вести на одному сервері декілька блогів, то можна встановити потрібну кількість WordPress в різні каталоги (віртуальні сервери) і в СКБД створити окрему базу даних для кожного блогу.

Гілка WordPress Multi-User (WordPress MU, чи WPMU) дає змогу створити декілька блогів в одній інсталяції. WordPress MU також дозволяє кожному користувачу системи вести довільну кількість блогів і контролювати їх з панелі управління. Для кожного блогу створюється 8 таблиць в базі даних.

Ще одна перевага у використанні платформи WordPress полягає у вмонтованій підтримці пошукової оптимізації (SEO) - незамінною складовою для підвищення рейтингу сайту в пошукових системах Google та ін.

OpenCart. Ще один безкоштовний движок, але заточений спеціально до вимог електронної комерції. Його вибирають для створення інтернет-магазинів за рахунок гарної стабільності роботи, безпеки та великої кількості вбудованих модулів. В адмін-панелі можна переглядати статистику (аналітику) продажів, особисту інформацію про покупців, спілкуватися з клієнтами, налаштовувати акції, знижки, способи доставки та багато інших функцій.

Magento. Система управління сайтом з адаптивним веб-дизайном відмінно підходить для середніх і великих онлайн-магазинів. Вона має різні вбудовані функції: знижки, купони, валюти, мови, звітність та ін. Саме в цій CMS найлегше використовувати такий аналітичний інструмент, як воронка продажів. Оскільки на базі Magento можна створити відразу кілька онлайн-магазинів, їх управління для недосвідченого менеджера може здатися досить складним. Проте тут Ви самі обираєте, які розділи повинні бути в інтернет-магазині, де їх розмістити і як вони будуть відображатися для кінцевого споживача.

Drupal — популярна вільна модульна система керування вмістом (CMS) з відкритим сирцевим кодом, написана на мові програмування PHP.

Завдання систем керування вмістом — полегшити створення, наповнення та оновлення веб-сайту, на рисунку 1.2 зображена офіційна сторінка Drupal.

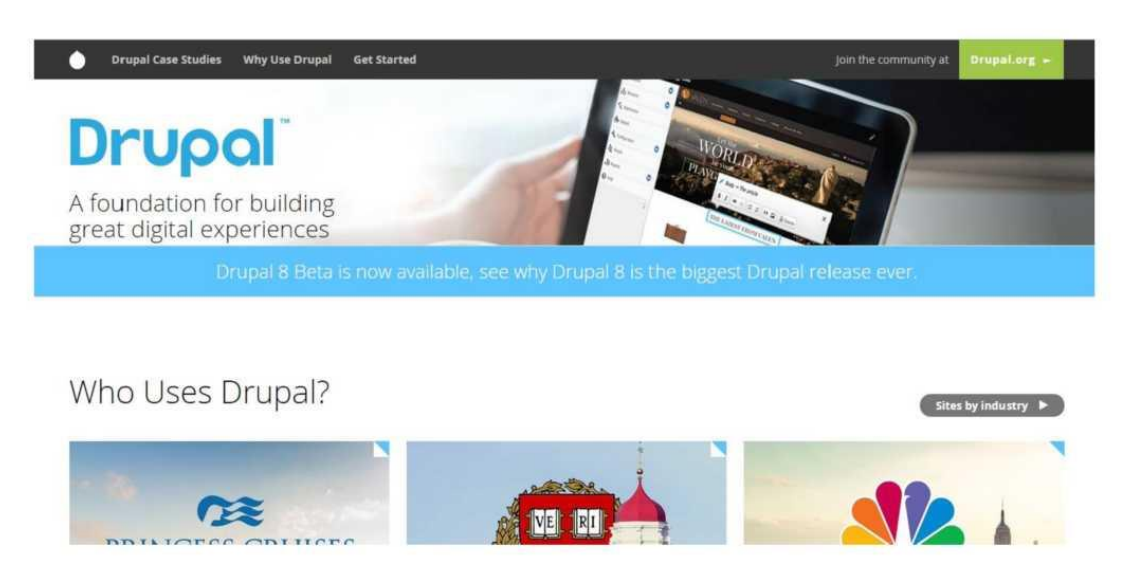

Рисунок 1.2 – Офіційна Web сторінка Drupal

Drupal може працювати у таких популярних системах як Windows, Mac OS X, Linux, власне, на будь-якій платформі, яка підтримує роботу веб-сервера Apache, Nginx, Lighttpd або Microsoft IIS; також потрібна наявність системи керування базами даних MySQL/MariaDB, PostgreSQL 8.3, SQLite чи інші комерційні. [9]

Структура та потужна база модулів Drupal дозволяє порівняно швидко створювати потужні інтерактивні сайти.

До базового пакету системи, окрім модулів створення статичних сторінок (сторінок з постійною адресою) та нових статей входять модулі для організації блогів (електронних журналів користувачів), форумів (місць для інтернетдискусій), «книг» (інформаційних добірок, праця над якими ведеться колективно), модуль керування інформаційними блоками на сторінках, що полегшують керування їх виглядом, модуль керування меню.

Drupal підтримує різні теми оформлення та дозволяє створювати свої теми оформлення.

Спільнотою розробників Drupal^ створено багато додаткових модулів, серед яких варто згадати модулі інтернаціоналізації (створення багатомовних сайтів), модулі керування файлами, що дозволяють викладати на сайтах звукові

та відео-файли, модулі категоризації вмісту, модулі організації користувачів у групи та спільноти.

Joomla — відкрита універсальна система керування вмістом для публікації інформації в інтернеті. Підходить для створення маленьких і великих корпоративних сайтів, інтернет порталів, онлайн-магазинів, сайтів спільнот і персональних сторінок. З особливостей Joomla. можна відзначити: гнучкі інструменти з управління обліковими записами, інтерфейс для управління медіа - файлами, підтримка створення багатомовних варіантів сторінок, система управління рекламними кампаніями, адресна книга користувачів, голосування, вбудований пошук, функції категоризації посилань і обліку кліків, WYSIWYGредактор, система шаблонів, підтримка меню, управління новинними потоками, XML-RPC API для інтеграції з іншими системами, підтримка кешування сторінок і великий набір готових доповнень.

Joomla написана на мові PHP з використанням архітектури MVC. Для збереження інформації використовується база данихMySQL, PostgreSQL чи MS SQL.

CMS «Joomla!» має такі особливості:

1. багаторівневий доступ зареєстрованих користувачів, як до адміністративної частини так і до фронтальної частину сайту;

2. понад 8 тисяч модулів і компонентів (останні новини, лічильник відвідувань, гостьова книга, форум тощо);

3. можливість писати власні компоненти, модулі, плагіни і шаблони або редагувати вбудовані;

4. наявність менеджера розсилки новин;

5. редагування матеріалів за допомогою візуального

6. редактора TinyMCE (аналог текстових редакторів, наприклад Word);

7. вбудована багатомовність, починаючи з версії 1.6;

8. робота системи Linux, FreeBSD, WinNT, Win2K, MacOS X, Solaris, AIX, SCO та інших.

Розглянемо та порівняємо три найбільш популярні відкриті системи. Вони розробляються, підтримуються і модернізуються багатотисячними спільнотами.

Через це будь яка із цих систем практично не обмежена функціонально за допомогою великої кількості плагінів, які пишуть учасники раніше згаданих спільнот.

Універсального рішення у виборі звісно немає. Вибір залежить від цілей, технічних можливостей розробника, бюджету проекту та функціоналу. Для блогів та простих сайтів найчастіше використовують WordPress через простоту його використання для пересічного користувача.

Складні по функціоналу та із підвищеними потребами та вимогами до кастомізації, організації контенту найкраще всього використовувати Drupal.

По функціоналу та вимогах між WordPress та Drupal розташовується Joomla.

Перше питання, яке повинен задати собі власник майбутнього сайту при виборі однієї із цих трьох систем, звучить так: «Якщо в мене виникнуть питання і потрібна буде допомога, чи зможу я швидко його знайти». В даних CMS існує багато мануалів, інструкцій, статей, відповідей на різноманітні питання. При цьому інформація достатньо добре класифікована та впорядкована, що дозволяє навіть не досвідченому користувачу знайти відповіді. На рисунку 1.3. зображено розподіл популярності між трьома найпопулярнішими CMS.

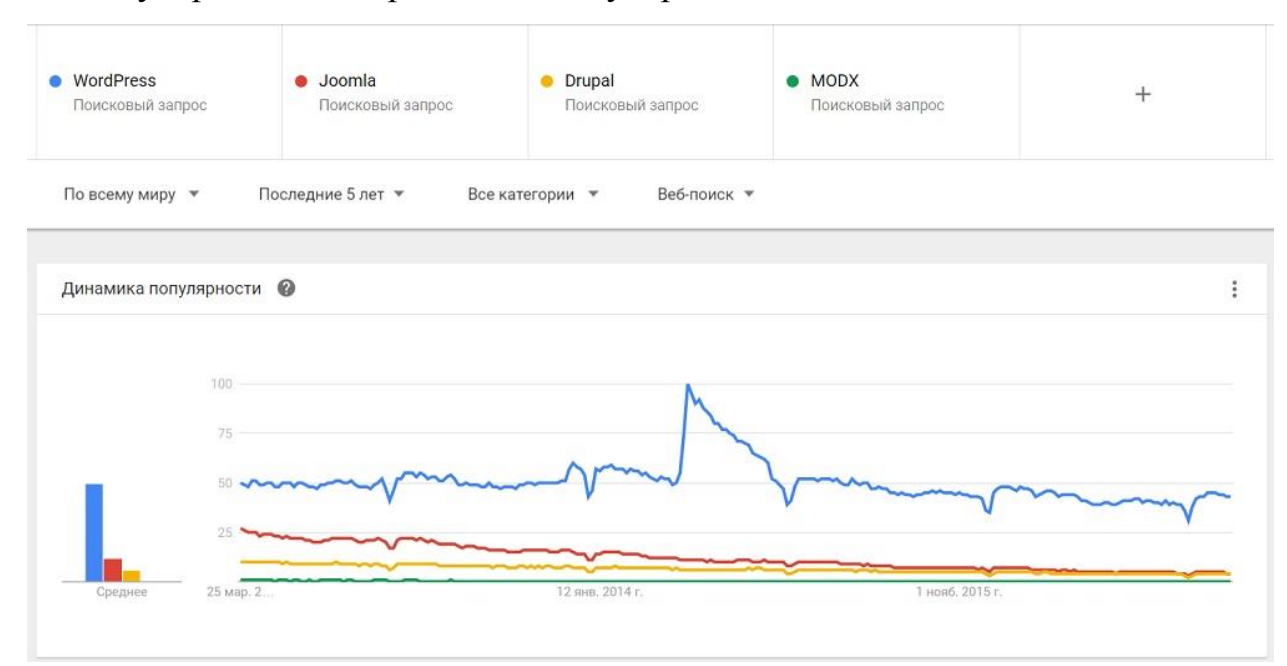

Рисунок 1. 3. – Динаміка популярності систем управління контентом

Google Webmaster Tools — безкоштовний сервіс ведення статистики відвідувань веб-сайтів від компанії Google, рисунок 1.6. Сервіс дозволяє оцінити трафік веб-сайту та ефективність різноманітних маркетингових заходів. Також забезпечує розширені можливості аналізу даних, у тому числі їх відображення у вигляді зручних графіків. Сервіс працює з використанням HTTPS.

Статистика збирається на сервері Google, користувач тільки розміщує JSкод на сторінках свого сайту. Безкоштовна версія обмежена 10 мільйонами переглядів сторінок на місяць. Користувачам з дійсним членством Google

AdWords надається можливість відстеження необмеженого числа переглядів сторінок. Особливістю сервісу є те, що вебмайстер може оптимізувати рекламні та маркетингові кампанії Google AdWords за допомогою аналізу даних, отриманих за допомогою сервісу Google Analytics, про те звідки приходять відвідувачі, як довго вони залишаються на сайті і де вони знаходяться географічно. Сервіс інтегрований з Google AdWords. Користувачі бачать групи оголошень і віддачу від ключових слів у звітах. Також доступні додаткові можливості включаючи поділ відвідувачів на групи. Користувачі сервісу можуть визначити цілі і послідовності переходів. Метою може виступати сторінка завершення продажів, показ певних сторінок, або завантаження файлів.

Також для оптимізації сайтів служить Google Webmaster Tools. Але Google Webmaster - це інструкції від Google стосовно дизайну, вмісту, технічних питань і якості, а Google Analytics - пошук джерела відвідувачів, аналіз географічного положення, вивчення їхніх переглядів, а також зміна орієнтирів.

Таким чином розглянуто різноманітні технологій для створення Webсайтів. Проаналізовані найпопулярніші CMS та наведено їх позитивні та негативні якості, розглянуто для яких типів сайтів зручно використовувати той чи інший метод. Наведені приклади сайтів створених різними технологіями.

### **1.3. Клієнтоорієнтована адаптивність та приклади її реалізації на сайтах електронної комерції**

Для високої відвідуваності онлайн-магазину і стабільних продажів необхідно певне візуально-технічне оснащення, іменоване функціоналом. Сучасний функціональний сайт включає в себе не тільки багатомовність і мультивалютність, а й залучення цілого ряду інших параметрів, які спонукають користувача до покупки та роблять процес оформлення замовлення максимально простим і зрозумілим.

Функціонал інтернет-магазину багато в чому визначається специфікою товарів/послуг, що продаються. Проте є фактори, які слsl обов'язково врахувати при розробці веб-ресурсу, щоб він був дійсно продаваємим та ефективним.

Коли взаємодія між відвідувачем і веб-сайтом інтуїтивно зрозуміла, це підштовхує його до того, щоб скористатися послугою або купити представлену в каталозі продукцію. Саме тому вже на етапі розробки онлайн-магазину важливо зробити його клієнтоорієнтованим.

Серед обов'язкового функціоналу – механізм пошуку товару (рядок пошуку, фільтр, сортування), корзина і шлях оформлення товару, оповіщення про статус замовлення, управління замовленнями, доставка, оплата, особистий кабінет. Без перерахованих функцій важко уявити повноцінний інтернет-магазин. Але багато підприємців йдуть ще далі й запроваджують у свій сайт унікальні можливості, які вигідно виділяють його серед інших конкурентів і роблять більш привабливим для потенційних покупців.

Щоб взаємодія користувача і веб-сайту була оптимальною, слід розуміти, який повинен бути інтернет-магазин. У сучасній інтерпретації порталів для електронної комерції обов'язково присутня:

продумана структура; зручна навігація; унікальна торгова пропозиція (УТП); заклик до дії; адаптація для мобільних гаджетів;

можливість SEO-оптимізації та аналітики (для відстеження лідів, наприклад).

Поширені помилки, що допускаються при розробці сайту електронної комерції:

відсутність конверсійних блоків, які спонукають клієнта зателефонувати, залишити заявку, перейти на сторінку з товаром і т.д. (Наприклад, кнопки share, замовити, купити, подзвонити);

незручна навігація (якщо покупцеві з перших хвилин незручно користуватися інтернет-магазином, швидше за все, він закриє його раніше, ніж зробить будь-яку дію);

неможливість для користувача здійснювати якісь цільові дії.

Основні вимоги до сучасного клієнтоорієнтованого адаптованого сайту.

Крім візуальної та клікабельно функціональності важливо враховувати технічні аспекти питання, наприклад, швидкість завантаження сторінок, можливість веб-сайту витримати великі навантаження без лагів і зависань, адаптація під мобільні пристрої та ін. Таким чином, сучасний інтернет-магазин – це детально продуманий і відпрацьований ресурс для ведення бізнесу, в якому різнопланово реалізується маркетингова стратегія за допомогою програмних модулів і інших механізмів.

Одним із ключових умов існування сучасного онлайн-магазину зі стабільними продажами – це його адаптація до мобільних пристроїв. Зараз при індексації та ранжуванні діє принцип Google Mobile-first Index, оскільки більшість переходів на веб-сайт і замовлень здійснюється саме зі смартфонів. Це означає, що повинна бути грамотно проведена СЕО-оптимізація мобільної версії та адаптована ключова інформація з десктопного сайту.

До необхідних параметрів також відноситься mobile-friendly (дружелюбність) порталу, яка відповідає за адекватне відображення інформації з основного сайту на мобільному гаджеті з будь діагоналлю екрану та дозволом. Наприклад, зміст сторінки не повинен виходити за межі дисплея, а шрифт – зручним для читання без додаткового масштабування. Важливо аналізувати

трафік і враховувати потреби аудиторії, щоб створити дійсно якісний інтернетмагазин.

Коли web-сайт починає пригальмовувати, у відвідувача виникають труднощі з рішенням своєї проблеми, крім того, повільне завантаження сторінок, фотографій діє як дратівливий чинник. Наприклад, фахівці відомого Amazon з'ясували, що при падінні швидкості завантаження на 100 мс у них відразу ж знижуються продажі на 1%. Щоб уникнути можливих проблем і не втрачати клієнтів, слід завчасно подбати про стабільну і швидку роботу онлайн-магазину.

Оптимізація для адаптивної клієнтоорієнтованості можлива за допомогою:

Хостингу (серверних ресурсів). Часто є першопричиною просідання невеликих порталів через брак системних ресурсів.

DBMS (сервера бази даних). Низька швидкість при зверненні до баз даних часто обумовлюється низькою швидкістю самого програмного коду.

Кешування. Серверний кеш здатний значно прискорити завантаження сторінок, але збережені результати кешування слід періодично оновлювати.

Оптимізації зображень. Фотографії мають значну вагу на сторінці портала, тому для поліпшення її завантаження зменшують розмір зображення за допомогою стиснення без втрати якості.

Блок з конверсійним елементом – це частина контенту (актуальне посилання, клікабельним текст) або активна кнопка на сторінці, натиснувши на яку відвідувач здійснює яку-небудь дію (дзвінок, покупку). Конверсія (співвідношення загального числа відвідувачів ресурсу до відвідувачів, які здійснили на ньому якісь цільові дії) багато в чому залежить від типу продукції, що продається та її специфіки. Наприклад, інтернет-магазини зі світовим ім'ям мають середню конверсію від 0,5 до 3%.

Проводячи грамотну аналітику можна відстежити, які конверсійні блоки спонукають користувачів до тих чи інших дій, формування лідів і своєчасно оптимізувати даний механізм для збільшення продажів. Найбільш ефективними і популярними конверсійними блоками є:

банера з унікальною торговою пропозицією; схожі товари біля карток товарів;

блоки з акційним товаром; форма замовлення; форма зворотнього дзвінка в 2-3 кліка. Внутрішня начинка інтернет-магазину

Адміністративна панель – це та частина веб-сайту, яка призначена для керівників та менеджерів і не доступна звичайним користувачам. З її допомогою додаються фотографії, картки товарів, контент, проводиться відправлення повідомлень, обробка заявок, відстеження їх статусу, аналітика покупок і продажів та багато іншого.

#### **1.4. Висновки**

Для того, щоб робота на всіх рівнях проводилася оперативно, важливі зручність і простота використання адміністративних інструментів(usability). Для цього можна вибрати CMS з максимально зручним внутрішнім інтерфейсом або оптимізувати існуючий. Відповідь на питання, яким повинен бути сучасний сайт, починається саме з адаптивності та легкості управління адміністративною частиною, його клієнтоорієнтованістю та ефективною системою управління контентом.

## **РОЗДІЛ 2 МОДЕЛІ СИСТЕМИ УПРАВЛІННЯ КОНТЕНТОМ ІНТЕРНЕТ-МАГАЗИНІВ**

#### **2.1. Модифіковані моделі сайтів електронної комерції**

Розвиток моделей електронної комерції, упровадження пілотних проектів у цій області, а також вироблення загальних юридичних і правових основ ведення бізнесу в Інтернет підтримуються Європейською комісією в ESPRIT. У матеріалах цієї комісії розглядається 11 моделей електронного бізнесу, серед яких — електронні магазин, каталог-довід-ник, аукціон, торговий центр; віртуальні співтовариство і центр розробки; інформаційний брокер; провайдер і інтегратор бізнес операцій і т. д. Поговоримо докладніше про види електронної комерції, що використовують тільки або в більшості випадків саме Інтернет технології.

Електронний магазин — це завжди Інтернет магазин, тобто спеціалізований Веб-сайт, що належить фірмі-вироб-никові або торговельній фірмі і призначений для просування товарів на ринок, збільшення обсягу продажів, залучення нових покупців. Звичайно на цих сайтах мається можливість вибирати товари, оформляти замовлення й іноді робити оплату через Інтернет. Як правило, є додаткова можливість у режимі он-лайн оформити документи для проведення оплати звичайним чином і відстежити доставку.

Електронний довідник-каталог — це спеціалізований Вебсайт для проведення тендерів серед постачальників. Він реалізується зазвичай у вигляді каталогу-довідника, за допомогою якого клієнт може вибирати постачальників товарів для подальших переговорів з ними. При доборі зазвичай виходять з характеристик товарів, умов постачання, номенклатури або якихось специфічних умов. Застосовується компаніями для полегшення участі в тендерах, для просування своєї торговельної марки і зниження витрат з маркетингу.

Електронний аукціон. У цьому випадку не завжди використовуються Інтернет технології. Але можна привести вдалий приклад такого Веб-сайта —

ebay.com (у Росії — www.molotok. ru). Інтернет аукціон у точності відтворює процедуру торгів по лотах на звичайному аукціоні. Провайдер такої системи заробляє на відсотках від транзакцій, а також на продажі програмного забезпечення для участі в торгах.

Електронний торговий центр. В Інтернеті — це Веб-сайт, що містить безліч електронних магазинів і каталогів, об'єднаних загальним місцем розташування, найчастіше під широко відомою маркою, і додаткові функції, що використовуються спільно, наприклад систему проведення захищених платіжних транзакцій. Тут важливу роль відіграє провайдер e-mail, що забезпечує його роботу. Він виконує роль оператора системи і заробляє на продажі програмного забезпечення, здачі в оренду своїх програмно-технічних потужностей, звичайно не беручи участь у бізнесі магазинів. Відкриття магазина в широко відомому торговому центрі в Інтернет обіцяє продавцеві велику кількість потенційних покупців і зниження витрат. Крім того, розташування нового Інтернет магазину під відомою маркою забезпечує довіру покупців до нового віртуального торговця й у такий спосіб підвищує готовність покупця не тільки ввійти і подивитися, але і зробити покупку. Для покупця це зручний і швидкий доступ до всього співтовариства магазинів, де він використовує той самий механізм реєстрації й оплати.

Характеристики моделей новоствореного Web-сайту залежить від мети та завдань, що ставляться перед ними. Розрізняють наступні бізнес-моделі сайтів:

1. рекламна бізнес-модель;

2. підтримка існуючого бізнесу;

3. створення нового бізнесу.

Рекламна бізнес-модель сайта створюється в тому випадку, коли до нього потрібно залучити постійну аудиторію відвідувачів. Остання за потребою може бути максимально широкою або чітко сегментованою. Контакт з цією аудиторією продається рекламодавцям або спонсорам.

Для цього слід вирішити такі завдання:

Початкове залучення відвідувачів на сайт;

Стимулювання наступних відвідувань;

Збільшення часу, проведеного відвідувачами на сайті;

Залучення користувачів до життя сайту (дискусії, конкурси, опитування);

o Залучення користувачів до розвитку та просування ресурсу.

Підтримка існуючого бізнесу. Така модель застосовується, коли фірма вже володіє реальним бізнесом, а з допомогою рекламних та комерційних заходів в Internet бажає розширити інструментальну базу взаємодії з ринком та збільшити кількість клієнтів.

В цьому випадку завдання можуть бути наступними:

Реклама та просування фірми або її товарів;

Розширення системи public relations (зв'язки з громадськістю);

Забезпечення користувачів та контрагентів фірми найбільш повною та об'єктивною інформацією про неї та її товари.

Інформаційна до- і післяпродажна підтримка споживачів;

Організація прямих продажів;

Організація продажів між фірмами;

Організація Internet-каналів розподілу та поширення продукції.

Створення нового бізнесу. Такі бізнес-моделі засновані на широких можливостях Internet. Ними можуть бути Internet-магазин, Internet-аукціон, торговельний майданчик, електронна біржа, надання різноманітних послуг тощо.

В залежності від особливостей та спеціалізації бізнес-діяльності кожна модель може бути розбита на певну кількість підмоделей або один сайт може мати одночасно риси різних бізнес-моделей.

Модифіковані моделі сайтів електронної комерції можуть бути представлені як змішані моделі, які використовують елементи різних типів для досягнення мети охоплення великої аудиторії сайту та його ефективності в процесах надання послуг та продажу товарів. Такі моделі обовязково включають в себе спеціальний інструментарій управління контентом та взаємодією з клієнтами.

### **2.2. Інструментарій клієнтоорієнтованої адаптивності та моделі його використання**

Клієнтоорієнтована адаптивність – це властивість сайту та його елементів змінюватись в залежності від вимог клієнту та для зручності роботи користувачів веб-ресурсу. Серед технічних інструментів можна відмітити системи моніторингу роботи сайтів, системи безпеки, механізмів захисту. Для цього використовують резервне копіювання, захист від підбору парулів, захист від несанкціонованих змін тощо.

Для виявлення поведінки користувачів використовують спеціальний інструментарій. Розглянемо приклад використання інструментів Google/

Google Analytics — зручний і багатофункціональний сервіс для аналізу інтернет-сайтів. Дозволяє веб-майстрам перевірити стан індексування та оптимізувати видимість своїх веб-сайтів.

Інструменти Google Webmaster Tools допомагають:

відслідковувати появу сторінок свого сайту в індексі пошукової машини;

переглядати наявність посилань на свої сторінки з іних ресурсів;

аналізувати помилки доступу до сторінок, з якими зіткнувся робот пошукової системи при індексації сайту;

тестувати директиви robots.txt для доступу до сайту різних роботів;

керувати швидкістю доступу роботів до сайту і багато іншого.

Google Webmaster Tool I Google Analytics як сервіси оптимізації сайтів.

Ці сервіси служать для оптимізації сайтів. Завдяки Google Webmaster Tools, користувач може відслідковувати появу сторінок свого сайту в індексі пошукової системи, бачити наявність посилань на свої сторінки з інших ресурсів, аналізувати помилки доступу до сторінок, з якими зіткнувся робот пошукової системи при індексації сайту, тестувати директиви robots.txt для доступу до сайту різних роботів, керувати швидкістю доступу роботів до сайту та ін. А Google Analytics — це сервіс ведення статистики відвідувань веб-сайтів від компанії Google. Сервіс дозволяє оцінити трафік веб-сайту та ефективність різноманітних маркетингових заходів. За допомогою цього сервісу можна дізнатися географію

відвідувачів сайту. Також забезпечуються розширені можливості аналізу даних, у тому числі їх відображення у вигляді зручних графіків.

Тобто, Google Webmaster — це інструкції від Google стосовно дизайну, вмісту, технічних питань і якості, а Google Analytics — пошук джерела відвідувачів, аналіз географічного положення, вивчення їхніх переглядів, а також зміна орієнтирів.

Google Analytics є найбільш широко використовуваним сайтом статистики послуг, в даний час використовується на близько 55% від 10000 найпопулярніших сайтів. Інший аналіз частки ринку стверджує, що Google Analytics використовується близько 49.95% із топ-1000000 сайтів (як в даний час займає в Alexa). Google Analytics, використовується на 66,2% з 10000 найбільш популярних веб -сайтів впорядкованих за популярністю, як повідомляє BuiltWith, Pingdom випустила огляд про те, що 161 (або 32%) з 500 найбільших сайтів глобально відповідно до їх Alexa рангу використовували Google Analytics.

Інтегрований з AdWords, користувачі тепер можуть переглянути кампанії в Інтернеті за допомогою відстеження якості цільової сторінки та її перетворення. Цілі можуть включати в себе продажу, перегляд конкретної сторінки або завантаження певного файлу. Підхід в Google Analytics, щоб показати високий рівень, дані приладової панелі типу для звичайного користувача, і більш глибоких даних далі в наборі звітів. Аналіз Google Analytics може визначити неефективні сторінки за допомогою таких методів, як воронки візуалізації, звідки відвідувачі прийшли (посилання), як довго вони залишалися і їх географічне положення. Вона також забезпечує більш розширені функції, в тому числі сегментації користувачів та відвідувачів. Google Analytics за допомогою звітності електронної комерції може відстежувати активність продажів і продуктивності. Звіти електронної комерції показують угоди сайту, дохід, і багато інших показників торгівлі, пов'язаних з ним. 29 вересня 2011, Google Analytics запустив в режимі реального часу аналітики. Користувач може мати 50 профілів сайтів. Кожен профіль в цілому відповідає одному сайту. Він обмежений для сайтів, які мають трафік менше, ніж 5 мільйонів переглядів сторінок на місяць (приблизно 2 переглядів сторінок в секунду), якщо сайт не пов'язаний з кампанією AdWords. Google Analytics включає в себе Google Website Optimizer, ребрендинг, як Google Analytics Content Experiments. Функція Google Analytics Когорта аналіз допомагає зрозуміти поведінку компонентів груп користувачів один від одного від вашої кількості користувачів. Це дуже корисно для маркетологів і аналітиків для успішної реалізації маркетингової стратегії (Рис. 2.1.).

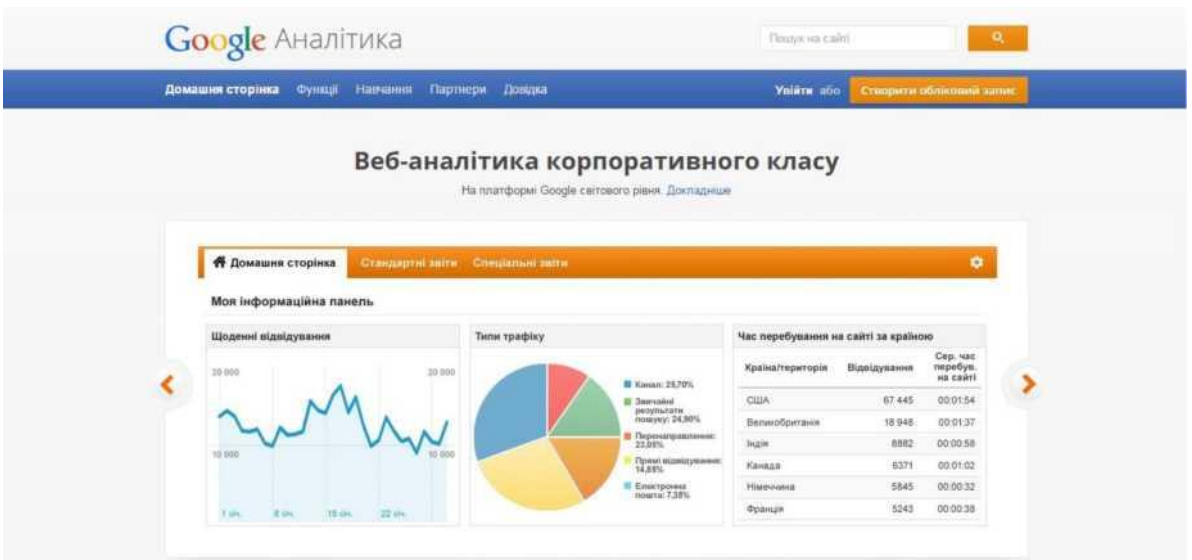

Рисунок 2.1 – Приклад роботи Google Analytics

Одержані результати веб-аналітики можуть бути використані для сегментації клієнтів та виявлення рівня популяризації сторінок сайту, труднощів з інтерфейсом. На рисунку 2.2. представлена загальна модель воронки продаж, яка може бути використана для оцінювання адаптивної клієнтоорієнтованості сайту.

Детально така оцінка здійснюється відповідно у відповідності до методу виявлення точок лідоутворення.

1. Виявлення точок теплих та гарячих лідів

2. Визначення показників лідоутворення та ефективності контенту

 $\text{E}_{\text{K}} = \sum_{i=1}^{n} Bi/\text{T}, \sum_{i=1}^{n} Bi$  - витрати на залучення трафіку; T – трафік інтернетресурсу;

 $L = Lk*Lkont*Lint*Ldosv$ ,  $L = 3a$ гальний коефіцієнт лідоутворення;  $Lk$ конвертації трафіку в лід; Lkont – переконання контенту в лід; Lint – інтерфейсу в лід; Ldosv – коефіцієнт врахування досвіду користувача.

- Кl = L/T, коефіцієнт лідоутворення кількість лідів на трафік.
- 3. Здійснення аналізу впливу контенту
- 4. Внесення змін в план роботи зі всіма видами клієнтів

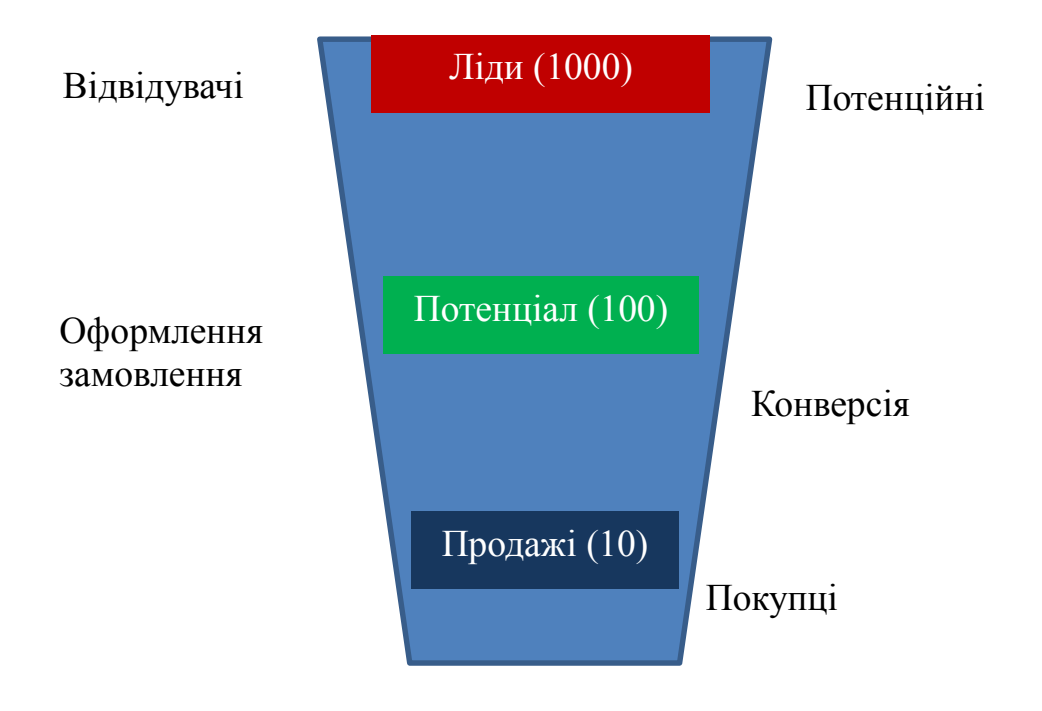

Воронка продаж

Рисунок 2.2. – Загальна модель адаптивної клієнтоорієнтованості сайту електронної комерції

Таким чином, були розглянуті найбільш розповсюджені задачі які зустрічаються при супроводжені Web-сайтів, та методи їх вирішення. Описано основні завдання якими займаються Web-майстер та Web-адмін. Наведені приклади утиліт від компанії Google, які спрощують раніше згадані задачі, та дозволяють краще аналізувати роботу Web-сайтів. Розглянута загальна модель клієнтоорієнтованої адаптивності на основі воронки продаж.

#### **2.3. Удосконалення систем управління контентом**

Удосконалення систем управління контентом здійснюється відповідно до критеріїв оцінки сайту, в яких поняття «необхідності і достатності» взагалі відіграє надзвичайно важливу роль. Навіть тільки починаючи роботу над проектом, на стадії планування ресурсу (не суть важливо, якого - це абсолютно не має значення), не забувайте як про важливість, так і про дієвість даного правила. Цей принцип називають ще й «загальним фактором доцільності» («загальним», тому що дія його поширюється на всі без винятку критерії оцінки сайту).Справді, розглядаючи якій би то не було проект, ми зобов'язані об'єктивно охарактеризувати його виконання безпосередньо з позиції доцільності (релевантності та якості контенту, ілюстративного наповнення, загального оформлення сайту і так далі).

Пошукова оптимізація сайту або ж SEO — процес коректування HTMLкоду, текстового наповнення (контенту), структури сайту, контроль зовнішніх чинників для відповідності вимогам алгоритму пошукових систем, з метою підняття позиції сайту в результатах пошуку в цих системах за певними запитами користувачів. Чим вище позиція сайту в результатах пошуку, тим більша ймовірність, що відвідувач перейде на нього з пошукових систем, оскільки люди зазвичай йдуть за першими посиланнями. [1]

Методики просування сайтів з'явилися відносно недавно і продовжують з'являтися, постійно змінюючись і поповнюючись новими змінними. Для залучення відвідувачів на сайт доречно використовувати найрізноманітніші методи клієнтоорієнтованості.

Практично будь-яка фраза, що володіє смисловим навантаженням і введена в пошуковий рядок як запит, здатна в якості відповіді в пошуковій видачі отримати мільйони посилань на ресурси, де вона згадується. Природно, що більшість користувачів обмежуються найвищими позиціями видачі: за даними досліджень, не більше 85% користувачів переходять навіть на другу сторінку, і не більше 10% - далі другої. Таким чином, будь-який власник веб-ресурсу (комерційна компанія, державна організація, соціальна мережа, ігровий

майданчик, клуб за інтересами тощо), який бажає, щоб його сайт було "видно" користувачам інтернету і зібрати якомога більше число відвідувачів, зобов'язаний забезпечити собі попадання на перші сторінки (а краще - на перші рядки, ТОП) пошукової видачі. Вирішення цього завдання забезпечує процес SEO-просування.

У поняття пошукового просування також входять заходи, що забезпечують максимально довгий період знаходження сайту на досягнутих позиціях.

Заходи при SEO-просуванні

Існує кілька обов'язкових заходів, об'єднаних поняттям пошукового просування:

- Аудит сайту. На даному, першому етапі просування, проводиться повне дослідження ресурсу, виробляється стратегія і рекомендації щодо подальшої оптимізації ресурсу.

- Оптимізація сайту. В ході цього етапу виконуються робота над ресурсом у відповідності зі стратегією та рекомендаціями, виробленими на етапі аудиту, а також інша робота, яка відповідає загальним вимогам оптимізації та просування.

- Безпосередньо просування сайту у пошуковій видачі.

Складання органічної видачі пошуковими системами здійснюється за допомогою спеціальних пошукових алгоритмів (пошукових роботів, "павуків"), які здійснюють ранжування сайтів за певними критеріями.

По -перше, ресурс повинен потрапити в каталоги пошукової системи, для чого повинен бути проіндексований нею (можлива як індексація всього сайту, так і окремих його сторінок). Іншими словами, ПС повинна "побачити" сайт і описати для себе певні його параметри, відповідно до яких і визначатиметься позиція сайту в пошуковій видачі. Далі пошуковий робот сканує каталог своєї ПС відповідно до запиту і певним параметрам, і складає список пошукової видачі з сайтів, контент яких найбільш релевантний заданому запиту.

SEO оптимізацію можна розділити на дві категорії – внутрішню і зовнішню.

Внутрішня оптимізація включає в себе весь комплекс заходів, зосереджених на роботі над самим сайтом. Це оптимізація текстів, структури сайту, оновлення сайту, наповнення його контентом, оптимізація мета-тегів сторінок «keywords» і «description». Мета-тег «keywords» вказує пошуковим роботам, які слова є ключовими. Важливо, щоб цей мета-тег містив ті ключові слова, які є безпосередньо в тексті сторінки. Мета-тег «description» містить короткий опис сторінки сайту. Цей опис відображається в результатах пошуку разом з посиланням на сторінку сайту.

Внутрішня оптимізація сайтів крім зазначених основних прийомів і методик включає також створення файлів robots.txt і sitemap у форматі, сумісному з Google і Яндекс. Правильні файли robots.txt і sitemap сприяють прискоренню індексації сайту пошуковими системами . При грамотній внутрішній оптимізації можна добитись досить хороших результатів і без зовнішньої оптимізації, при умові, що тематика веб -сайту цікава і не має багато конкурентних сайтів в вашому регіоні.

Зовнішня оптимізація сайту передбачає його так звану розкрутку, просування з допомогою сторонніх інтернет ресурсів. Сюди можна віднести реєстрацію в пошукових системах, каталогах сайтів, каталогах статей, розміщення інформації на дошках оголошень, блогах, форумах, в соціальних мережах, а також контекстну та банерну рекламу, розміщення реклами на тематичних сайтах, в засобах масової інформації і т.д. Зовнішню оптимізацію варто починати після того, як сайт оптимізований внутрішньо.

Біла оптимізація дозволяє спромогтися максимальної віддачі від сайту, а саме зростання цільової відвідуваності, популярності ресурсу серед користувачів Інтернет і рейтингу у пошукових системах. Природна оптимізація не містить «допінгових» методів оптимізації — розсилки спаму, фіктивного збільшення кількості банерних показів та інших заборонених методів.

Комплекс заходів

**–** Постійне покращення вмісту сайту, який регулярно індексують роботи пошукових систем.

**–** Постійне вдосконалення зручності сайту для відвідувачів —

юзабіліті.

**–** Постійний аналіз запитів, що пов'язані з просувним сайтом.

**–** Постійний пошук сайтів спорідненої тематики для створення партнерських програм.

Завдяки грамотному укладанні вмісту сайту, його підлаштування під пошукові системи, покращенню навігації сайту і постійному аналізу запитів користувачів – сайт стає більш відвідуваним, цікавим і зручним для користувача. В природній оптимізації ключову роль грає розвиток функціональності ресурсу, тобто збільшення можливостей системи і зручність використання для відвідувачів (юзабіліті).

До сірої пошукової оптимізації можна віднести, наприклад, додавання великої кількості ключових слів в текст сторінки, часто в збиток читабельності: «масло масляне, тому що в ньому присутні масляні жири». Або автоматичне перескерування з одного веб -ресурса на інший. Також до сірої оптимізації можна віднести штучну накрутку лічильників. Цей метод досить ефективний і поширений при просуванні сайтів в ТОП пошукачів.

Сіра оптимізація офіційно не заборонена, але її використання може бути розцінено як неприродне завищення популярності сайту. Деякі пошукові системи, наприклад, Google можуть тимчасово або назавжди заблокувати такий сайт, хоча остаточне рішення про законність методів просування приймає фахівець, а не автоматика.

Чорна оптимізація – це застосування заборонених і недобросовісних методів для підлаштування коду, тексту чи інших параметрів сайту під алгоритми пошукових систем з метою підняття його позицій у видачі результатів.

Недоліки:

**–** необхідність постійно оплачувати послуги оптимізатора (без постійної роботи оптимізатора сайт швидко втрачає свої позиції), це включає як робочий час оптимізатора, так і витрати, які він робить, наприклад на купівлю зовнішніх посилань;

**–** нестабільність чорної пошукової оптимізації - без постіної активності або у випадку викриття нечесності оптимізатора пошуковими машинами, на сайт чекає "бан" - пониження рейтингу або й повне видалення з індексу, залежно від рівня провини;

**–** чорна пошукова оптимізація має відношення більше до програмування, ніж до маркетингу, тому навіть успішну чорну оптимізацію не завжди вдається перетворити у маркетинговий успіх.

Не можна однозначно сказати що існує ідеальна технологія для створення сайтів, які призначені для різних цілей. Існує дуже багато різновидів, як з технологічної сторони так і з цілей для яких вони були створені. Порівнювати інтернет-магазин із особистим блогом або сайт-візитка із корпоративним немає можливості, так як вони повністю відрізняються своєю специфікацією та призначенням. Саме тому для кожного типу потрібно використовувати своєрідні методи розробки, в залежності від типу, якщо це інтернет магазин – основною характеристикою має бути швидкість обміну інформацією та стійкість до великих навантажень, особистий блог – зручність в користуванні та красивий дизайн.

Самий кращий варіант для компанії, яка багато що хоче розповісти своїм клієнтам, що як вже існують, так і потенційним. Це має бути сайт, відповідний фірмовому стилю компанії і орієнтований саме на ті послуги, які компанія надає. Важливі умови ефективної роботи - оновлення сайту разом з розвитком компанії і простота навігації. Основна функція корпоративного сайту - зробити так, щоб клієнт зміг отримати через інтернет, не виходячи з будинку, ті ж самі послуги, неначебто він приїхав в офіс компанії. Це стосується як інформації (текст, фотографії або живе спілкування з менеджером), так і процесу оформлення замовлення, виставляння рахунку, визначення способу доставки.

Корпоративний портал — це, в загальному випадку, веб-інтерфейс для доступу співробітника до корпоративних даних і додатків. Часто корпоративний портал сприймається, як синонім інтранету. Альтернативна точка зору полягає в тому, що корпоративний портал — це лише видима для користувача частина інтранету.
З розвитком веб-технологій призначення і можливості корпоративних порталів зазнали ряд змін. Нижче наведені основні групи функціональних можливостей корпоративних порталів, які з'явилися в ході цього розвитку.

Первісним призначенням корпоративних порталів є функції внутрішнього сайту організації:

- Публікація новин та інших матеріалів для співробітників

- Створення бази файлів і документів

- Форум для внутрішнього спілкування

Багато програмних продуктів для створення внутрішніх порталів досі обмежуються даним функціоналом. Основною відмінністю таких порталів від публічних сайтів є система управління правами доступу, яка забезпечує безпеку комерційної інформації.

По вище приведеній інформації, можна зробити висновки, які основні вимоги та цілі лежать перед корпоративними сайтами та іміджевими порталами. На основі цього найкраще використовувати так званий «ручний метод», а саме написання на певних мовах програмування з використанням framework, наприклад таких як:

Ruby on Rails

**Python** 

Perl

- PHP

**Javascript** 

- Angularjs

Саме дані технології надають високу швидкість роботи, захищеність та стійкість до значних навантажень.

Одно сторінковий додаток (SPA) – це веб-додаток або веб-сайт, який поміщається на одній веб-сторінці з метою забезпечення більш однорідного наповнення сторінки, що спрощує користування. У Single page application, або одночасно завантажується весь необхідної код - HTML, JavaScript, CSS і – який витягується з однієї завантаженої сторінки, або відповідні ресурси динамічно завантажується і додається до сторінки, це необхідно, як правило, у відповідь на

дії користувача. Сторінка не оновлюється в будь-який момент в процесі роботи, сучасні веб-технології (такі, як ті, які включені в HTML5) можуть забезпечити сприйняття окремих логічних сторінок в додатку. Взаємодія з однієї програми сторінки часто включає в себе динамічну зв'язок з веб-сервером за лаштунками.

SPA повністю завантажує основну частину сторінки, а потім за вимогою користувача здійснюється подальше довантаження додаткових сервісів. Щоб уникнути надмірного завантаження невикористовуваних функцій, SPA часто поступово завантажує більше можливостей, оскільки вони стають обов'язковим, або невеликі фрагменти сторінки, або повні модулі екрану.

#### **2.4.Висновки**

В даному розділі було розглянуто приклади сайтів з різним призначенням. Досліджено які технологій є більш зручними для створення сайтів в залежності від їх призначення. Наведені актуальні та наочні приклади найбільш розповсюдженої типізації сайтів.

Технічне супроводження сайту – невід'ємна складова його стабільної та швидкої роботи. Технічна підтримка значно зменшує витрати на обслуговування Web-сайту або Web-порталу штатними спеціалістами, зменшує ризики простою через ураження вірусами, атаки зловмисників чи помилки людей, що працюють з ним. Технічна підтримка передбачає проведення комплексу заходів по технічному супроводженню системи керування сайтом, резервному копіюванню, наданню консультацій та виконанню додаткових робіт, що стосуються нового чи вже вбудованого функціоналу сайту.

# **РОЗДІЛ 3 АНАЛІЗ ПРОЦЕСІВ ЛІДОУТВОРЕННЯ ТА ЇХ ВПЛИВУ НА ЗМІНИ КОНТЕНТУ**

#### **3.1. Контент-забезпечення клієнта**

Перехід від точкової взаємодії до системної роботи на усьому ланцюгу взаємодій з клієнтом підприємства (подорожі) відбувається не одразу та потребує введення додаткових управлінських заходів. Перш за все потрібно змінити ставлення функціональних відділів з опрацювання запитів клієнтів у точковому вимірі до системної та злагодженої роботи з ними від першого контакту до повторних звернень та обслуговування. Окрім того, кожен відділ повинен активно долучатися до збору відгуків клієнтів щодо якості отриманого досвіду. Це дозволить в реальному часі відслідковувати, як клієнти взаємодіють на різних етапах та давати швидкі відповіді на їхні поточні запитання, перетворюючи можливий негативний досвід на позитивний.

Очевидно, що побудова взаємодії з клієнтом сьогодні вимагає швидшої реакції від кожного функціонального відділу, а також їх ефективної взаємодії між собою. Саме в даному питанні на перший план виходить поняття бізнеспроцесів, а також системи управління взаємовідносинами з клієнтом, які дозволяють формалізувати дані бізнес-процеси та контролювати їх виконання. Це дозволить підприємству оперативно контролювати роботу великої кількості працівників, а також вносити корективи, які покращать досвід клієнта.

Говорячи про системи управління відносинами з клієнтом, саме працівник дозволяє реалізувати бізнес-процеси та формалізувати усі послідовні етапи взаємодії з клієнтом, надаючи в той самий час функціонал для отримання зворотного зв'язку та рекомендацій від клієнтів.

Однією з перепон на шляху впровадження системи подорожей клієнта та надання найкращого досвіду є організаційна інерція, яку важко подолати, навіть для підприємств із сильною орієнтацією на клієнтів. Існує два етапи взаємодії з клієнтом, де встановлення режиму безперервного вдосконалення має найбільше значення для досягнення кращого досвіду клієнта. Перший відбувається в фронтофісі, де працівники здійснюють першу взаємодію з клієнтами, а потім використовують інформацію про клієнта, щоб покращити спосіб вирішення його

проблеми чи виконання іншого процесу взаємодії. Другим важливим етапом є післяпродажні взаємодії для збору даних щодо зворотного зв'язку. Саме вони відіграють важливу роль у формуванні лояльності клієнта та побудові найкращого досвіду, а також провокують зростання повторних взаємодій з підприємством, що перетворює клієнтів у партнерів.

Для B2C та B2B сегментів бізнесу саме контент є важливим елементом залучення клієнтів до взаємодії, адже він визначає саму її суть та прямо впливає на ефективність залучення та взаємодію з клієнтами. 3 кроки залучення клієнтів через контент:

- крок 1: створення чисельного контенту для стимулювання більшого перегляду сторінок;

- крок 2: стимулювання людей переглядати контент через його поширення в соціальних мережах через платні та безкоштовні засоби;

- крок 3: стимулювання людей до отримання додаткового контенту в майбутньому через лайки, відслідковування або отримання адрес електронних скриньок.

Створюючи контент для власного Інтернет-ресурсу або соціальних мереж, потрібно докласти максимальних зусиль. Справа в тому, що справді високоякісний контент, який дозволить генерувати багато лідів та продажів, створюється рідко. Зазвичай його створюють спеціалізовані підприємства, які на цьому заробляють. Автор очікує, що найближчим часом високоякісний контент витіснить низькоякісну інформацію, якою пробують залучати клієнтів на даний момент більшість підприємств.

Традиційний маркетинг дозволяє охопити широку аудиторію за маленький бюджет, а контент не дозволяє цього зробити і тому важко зрозуміти, як він може його замінити. Він зазначає, що водночас онлайн діяльність легко відслідковується і тому конкуренти можуть дуже просто запропонувати споживачам конкурентні пропозиції. З іншої сторони, сьогодні Інтернетсередовище дозволяє маркетологам комунікувати напряму з клієнтами, партнерами і загальною масою потенційних клієнтів у спосіб, який раніше був недоступним. Розробляючи контент, не потрібно сприймати його як розширену

версію рекламної кампанії. Якщо контент має на меті замінити традиційні заходи просування, то він майже завжди дасть провальний результат.

Особливою відмінністю між традиційним і контент-маркетингомє те, що контент не має чітких строків дії і може впливати на користувачів впродовж багатьох років. Також автор вказує, що традиційний маркетинг має на меті залучення клієнтів в той час, як контент- маркетинг орієнтований на зацікавлення та утримання. Саме тому в контент- маркетингу важливим є перехід від створення повідомлень, як в традиційних маркетингових кампаніях, до створення досвіду, тобто взаємодії з контентом.

Аналізуючи статистику, вказує, що за 2017 рік, за даними Інституту Контент Маркетингу, 88% маркетологів використовують контент-маркетинг, 76% з яких намагалися створити більше контенту цього року, ніж минулого. Проте створювати просто більше контенту не є достатньо, це не дасть кращого ефекту. Cтатистика вказує, що лише 30% маркетологів, які орієнтуються на корпоративних клієнтів, задоволені власним контент-маркетингом. Н. Вестеггард пов'язує це з відсутністю стратегії побудови контент-маркетингу і вказує, що часто ті, хто документують свою стратегію контент-маркетингу, є ефективнішими в досягнені цілей.

До побудови стратегії контент-маркетингу потрібно підійти, надавши відповідь на наступні запитання:

1) Чому? Для чого варто використовувати контент-маркетинг і які його бізнес-цілі. Контент-маркетинг може досягнути таких бізнес-цілей: розвиток бренду, побудова комунікацій, піар, дослідження ринку, послуги для клієнтів і генерація лідів/продажів.

2) Хто? Для того, щоб правильно створювати контент, необхідно, щоб він був потрібен клієнтові. Якісний контент повинен вирішувати проблеми аудиторії та слугувати їм у їхньому житті. Варто задати питання, якій аудиторії ми хочем допомогти, якими є їхні проблеми. Потрібно висвітлювати у власному контенті саме ті проблеми, які є важливими для клієнта.

3) Що? Це питанням базується на перших двох «чому» та «хто». Слід обрати тематику та вирішити, яку форму контенту краще обрати, та вибрати засіб

комунікацій, якому надають перевагу більшість клієнтів. Потрібно забути, що роблять інші та орієнтуватися на потреби клієнта.

Відповівши на дані запитання, підприємство зможе отримати стратегію контент-маркетингу, яка дозволить задовольнити не лише потреби клієнта, але й потреби бізнесу. Основою даної стратегії є організаційний аспект інформаційного забезпечення клієнта.

Контент забезпечення клієнта – це процес передання підготовленої інформації клієнтові підприємства під час взаємодії з метою позитивно вплинути на його рішення про купівлю на основі попередньо визначених значущих характеристик та мотивації клієнта. До останнього часу, в зв'язку з розглядом ефективності точкових взаємодій, більшістю підприємств використовується роздільне інформаційне забезпечення. Роздільне контент забезпечення являє собою подачу різноманітної неузгодженої інформації на різних етапах взаємодії з клієнтом, яка частіше за все ґрунтується на особистому сприйнятті мотивації клієнта до купівлі відповідальною за взаємодію особою. Тобто інформація, яка передається на усіх етапах взаємодії не є взаємопов'язаною та не здійснює синергічного впливу на рішення клієнта про купівлю, а інколи навіть погіршує досвід від взаємодії. В аспекті подання інформації (контенту) розглянемо канали їх подання.

# **3.2. Розвиток каналів подання контенту для взаємодії з клієнтом**

Список каналів передання контенту не є вичерпним і може суттєво відрізнятися для різних інтернет-магазинів

В таблиці 3.1..представлені загальні тенденції передання контенту. Перш за все, ми мусимо виділити нерозривність подання контенту онлайн та оффлайн. Тобто існує потреба підготовки контенту не лише для онлайн взаємодій з клієнтом, але і для традиційних взаємодій, таких як зустрічі, комерційні пропозиції тощо. Кожен з цих каналів також дозволяє передавати інформацію клієнтові, яка впливає на поведінку клієнта.

Таблиця 3.1. – Канали подання контенту під час взаємодії з клієнтом та їх характеристики

| Канал подання контенту | Частотність  | Можливість                | Етап взаємодії з клієнтом |  |
|------------------------|--------------|---------------------------|---------------------------|--|
|                        | подання      | внесення                  |                           |  |
|                        | контенту     | 3M1H                      |                           |  |
| Онлайн                 |              |                           |                           |  |
| Рекламні               | Багаторазова | $\overline{\Pi}$ инамічні | Залучення                 |  |
| оголошення             |              |                           |                           |  |
| Зовнішні посилання     | Багаторазова | Динамічні                 | Залучення                 |  |
| Статті блогу           | Багаторазова | Динамічні                 | Переконання               |  |
| Сторінки товарів       | Одноразова   | Динамічні                 | Переконання               |  |
| Сторінки               | Одноразова   | Динамічні                 | Переконання               |  |
| рішень/послуг          |              |                           |                           |  |
| Допоміжні сторінки     | Одноразова   | Динамічні                 | Переконання               |  |
| Соціальні мережі       | Багаторазова | Динамічні                 | Переконання               |  |
| Відео-канали           | Багаторазова | Динамічні                 | Залучення, переконання    |  |
| Email розсилки         | Багаторазова | Статичні                  | Залучення, переконання    |  |
| SMS розсилки           | Багаторазова | Статичні                  | Залучення, переконання    |  |
|                        |              | Оффлайн                   |                           |  |
| Комерційна             | Багаторазова | Статичні                  | Переконання               |  |
| пропозиція             |              |                           |                           |  |
| Телефонні розмови      | Багаторазова | Статичні,                 | Переконання, залучення    |  |
|                        |              | динамічні                 |                           |  |
| Друковані матеріали    | Багаторазова | Статичні                  | Переконання, залучення    |  |
| Зустрічі               | Одноразова   | Статичні,                 | Переконання, залучення    |  |
|                        |              | динамічні                 |                           |  |
| Електронні листи       | Багаторазова | Статичні                  | Переконання, залучення    |  |
| Рахунки на оплату      | Багаторазова | Статичні                  | Обслуговування            |  |
| Угоди                  | Багаторазова | Статичні                  | Переконання,              |  |
|                        |              |                           | партнерство               |  |

Другою особливістю, яку ми можемо побачити з цієї таблиці є те, що

контент може бути переданий одноразово або багаторазово. Так сторінки товарів, рішень/послуг тощо частіше за все передають контент одноразово. Інші канали передають контент багаторазово. Третьою особливістю є те, що деякі передання контенту неможливо змінити після того, як це передання відбувалося, тобто вони є статичними. Мається на увазі, що клієнт взаємодіє з контентом в момент його передання і контент більше змінити компанія не може. Тобто помилки у подання цього контенту є вагомішими. З іншого боку динамічні канали передання контенту дозволяють редагувати передане повідомлення.

З даної таблиці ми можемо побачити також, на яких етапах який канал здійснює вплив на рішення клієнта про купівлю. Це важливо для розуміння який характер контенту потрібно передавати.

Говорячи про відмінності контенту потрібно звернути увагу на відмінності з точки зору контент-маркетингу у B2B та B2C сегментах. Комунікаційна стратегія в B2B блогах має певні характерні відмінності. B2B блоги мають розглядатися як "експертні блоги" або "блоги знань" і в першу чергу використовуються для налагодження контактів з професіоналами своєї справи, бізнес-структурами і іншими організаціями. Такі блоги в першу чергу призначені щоб ділитися судженнями і інформацією щодо останніх трендів галузі, технологічного розвитку, нових досліджень та маркетингових заходів. B2B блоги часто включають відгуки та коментарі експертів-блогерів у даній галузі і інколи створюють дуже інтенсивні дискусії. Окрім того, якщо підприємство працює одночасно в B2B та B2C сегменті, то активні B2B блоги та інформація щодо взаємодії з відомими партнерами серйозно грає на руку в залученні кінцевих покупців, яким відомі ці партнери.

В деяких галузях, наприклад у туризмі для розповсюдження контенту популярності набирають B2C блоги. В таких галузях блоги часто наповнюються самим персоналом, що дозволяє створити більш сприятливий та достовірний контент і спростити подальші контакти з клієнтами. Автор вказує, що блоги також виконують роль залучення клієнтів на Інтернет-ресурс та підвищення рівня ранжування в пошукових системах. B2C блоги можуть бути активними, якщо клієнту легко розібратися в товарах, які продає підприємство, і відповідно

він може поділитися досвідом від їх використання (наприклад, туристична галузь). Також існують пасивні блоги, в яких клієнтам цікаво читати інформацію, однак вони не мають достатньо знань, щоб взаємодіяти, надавати рекомендації, поради, брати участь в обговореннях. Сьогодні часто профільні сторінки в соціальних мережах починають заміняти блоги та форуми. Їх переваги є досить очевидними для обох сторін: уніфікований дизайн, широкий рекламний функціонал, чисельна аудиторія тощо. Однак, блоги та форуми дозволяють детальніше розкрити нюанси діяльності підприємства, особливості товарного асортименту та отримати іншу інформацію, яка не відповідає формату для розміщеня у соціальних мережах. Саме тому вони у подальшому не втратять свою актуальність у діяльності підприємств.

Для того щоб повністю охопити відмінності між роздільним та об'єднуючим інформаційним забезпеченням, потрібно розглянути їх на прикладі вітчизняного підприємства. Розглянемо взаємодію з клієнтом через роздільне контент забезпечення на прикладі інтернет-магазину «Чоловічий одяг»

1. Визначення маркетинговим відділом поняття «потенційних клієнтів» підприємства та їх мотивації до купівлі продукції, а також переваг у використанні тих чи інших технологій взаємодії.

2. Визначивши мотивацію до купівлі потенційними клієнтами, маркетинговий відділ проводить заходи з залучення їх до співпраці, використовуючи зовнішні/сторонні сторінки/ресурси/сервіси.

3. Потенційні клієнти, яких залучили на власну сторінку/ресурс/сервіс перенаправляються до здійснення конверсійної дії, тобто дії, яка перетворить їх у лідів. Направлення до здійснення конверсійної дії також грунтується на подання інформації клієнтові, яка потенційно вказує на можливість підприємства вирішити проблему/задовольнити мотивацію, яку маркетинговий відділ визначив у першому пункті.

4. Ідентифікація потреб клієнта та його інформування щодо можливих шляхів їх задоволення через взаємодію з підприємством розривається. Отримуючи на опрацювання лід, менеджери з продажу починають заново намагається визначити його основу мотивацію, в кращому випадку, подаючи вже

відому клієнтові інформацію, яку він отримав на попередніх етапах безособової взаємодії, і до надання інформації, яка повністю не відповідає потребам клієнта або ж узагальнюючої інформації. В ідеальному варіанті лід повинен бути опрацьований менеджерами з продажу/онлайн підтримкою з підтвердженням його мотивації та врахуванням її на усіх етапах взаємодії.

5) Після погодження рішення про купівлю лідом, він проходить процеси оформлення договірних відносин, оплати, доставки товару, встановлення та запуск, які також можна персоналізувати під потреби клієнтів.

6) Після купівлі продукції підприємство вживає ряд заходів для стимулювання повторної купівлі, звернень на обслуговування або купівлі за допомогою референт програм, де роль потреби клієнта відіграє також важливу роль. З даного прикладу ми чітко бачимо, що з моменту завершення маркетингової взаємодії з клієнтом, тобто взаємодії відділу маркетингу, клієнт опрацьовується без врахування попереднього досвіду та пройденого шляху взаємодій. Це може бути пов'язано з наступними причинами: відсутній вплив відділу маркетингу на етапах продажу та партнерства, низький рівень співпраці маркетингового відділу з іншими відділами компанії, відсутність чіткої системи взаємодії з клієнтом.

На противагу роздільному контент забезпеченню пропонується впровадження об'єднуючого контент забезпечення. Об'єднуюче контент забезпечення являє собою підготовлену інформацію на базі аналізу споживчих потреб, мотивації та особливостей клієнтів, яка доноситься кожним окремим інструментом Інтернет-маркетингу до потенційних клієнтів на протязі усього ланцюга взаємодії з ними аж до формування партнерських відносин. Схема об'єднуючого контент забезпечення подана на рис. 3.1.

У поданій моделі нами виділені основні етапи взаємодії підприємства з клієнтом, які забезпечують його основну ціль - отримання прибутку. Для різних галузей та підприємств інструменти, які використовуються, можуть суттєво відрізнятися. Однак базова частина моделі залишиться незмінною для будьякого підприємства.

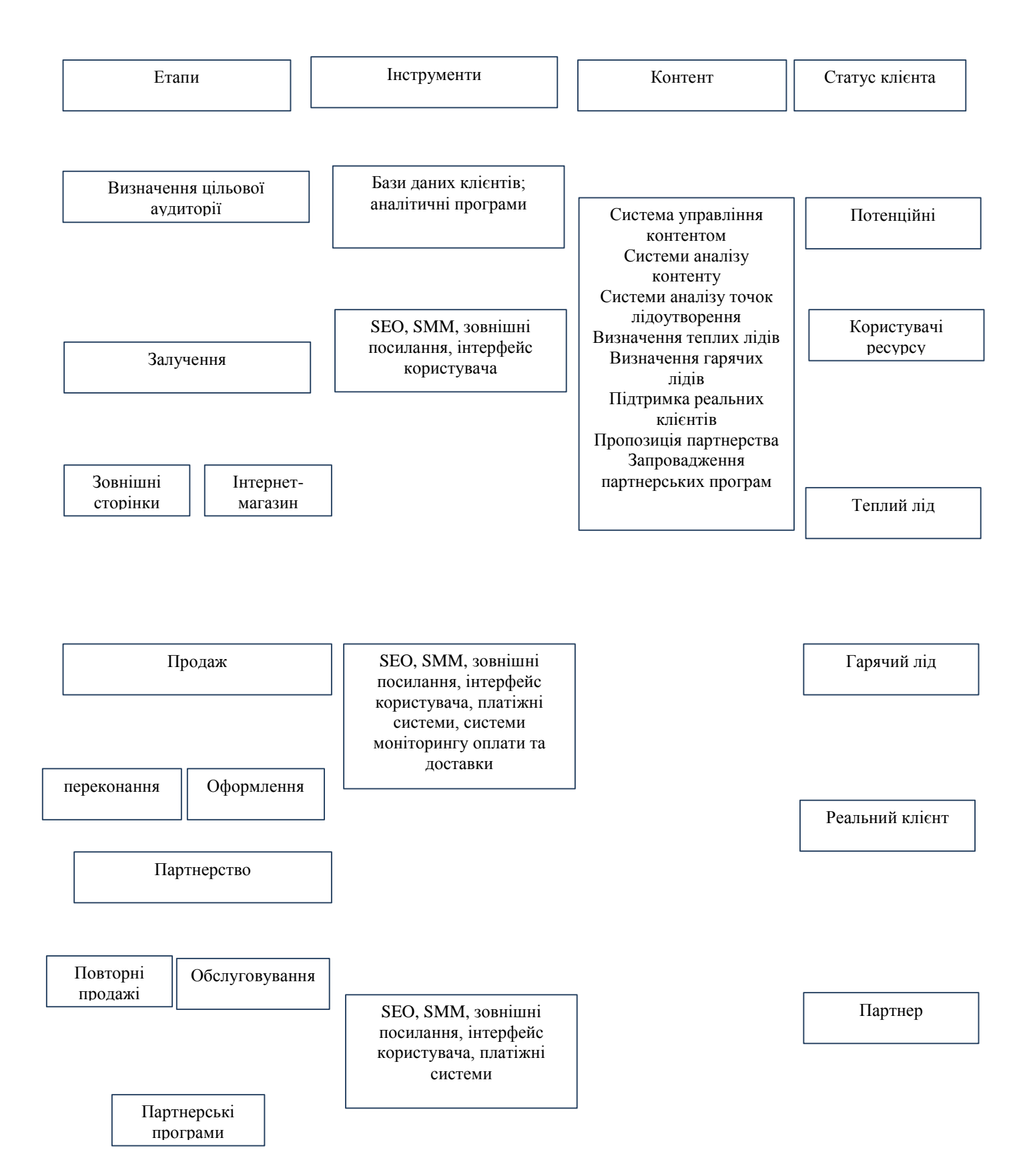

Рисунок 3.1. – Адаптована клієнтоорієнтована модель лідогенерації

Під базовою частиною моделі розуміється сукупність головних процесів, які складають його основну діяльність – визначення цільових клієнтів, залучення, продаж та партнерство.

Водночас варто зауважити, що дана модель у процесі залучення клієнтів до взаємодії виділяє виключно інструменти Інтернет-маркетингу, оскільки вони піддаються простій оцінці з точки зору ефективності їх використання.

На рисунку 3.2. представлена модель технічної реалізації адаптованої клієнтоорієнтованості.

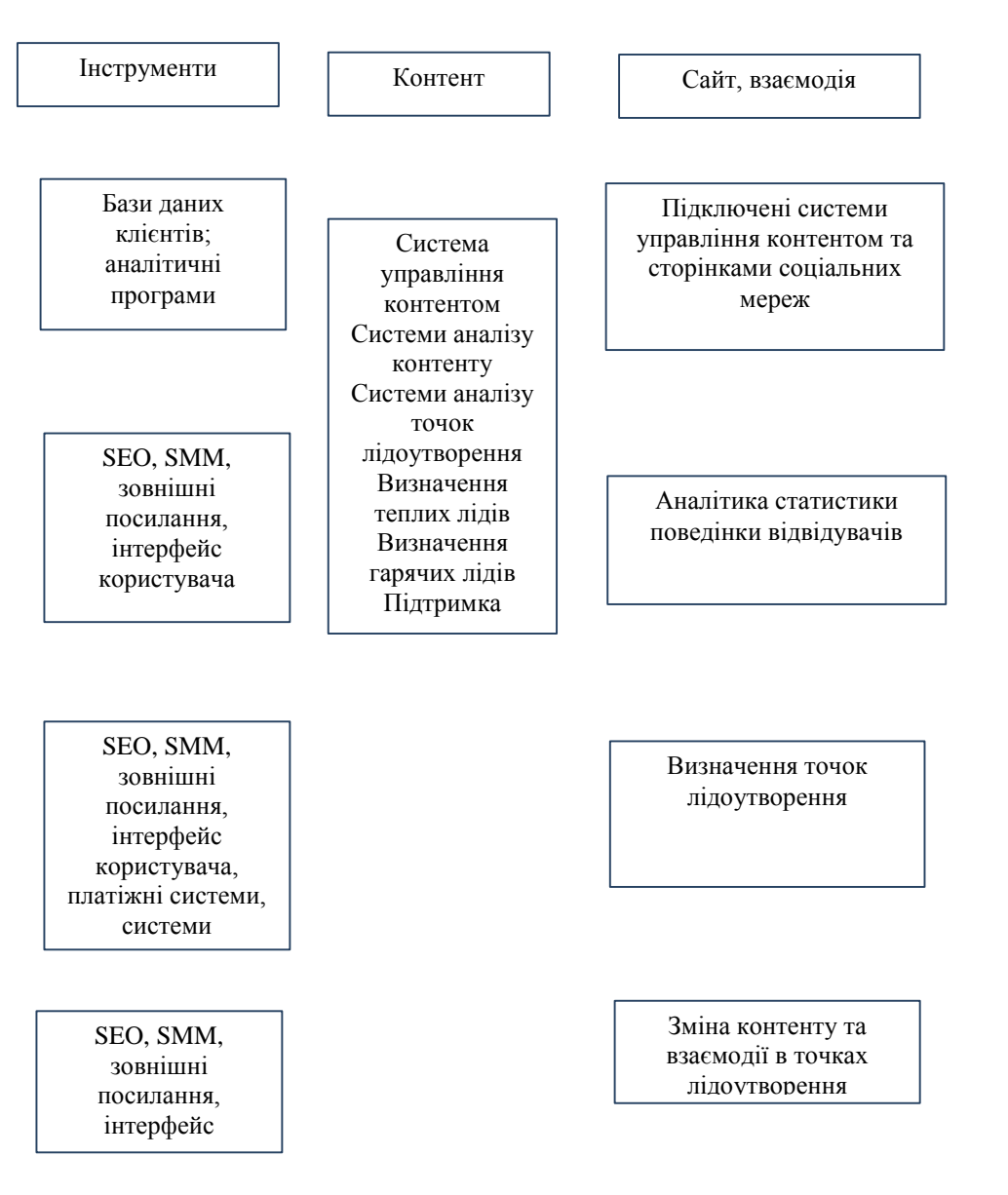

Рисунок 3.2. –Адаптована клієнтоорієнтована модель управління контентом сайта

Методи лідогенераціі в інтернеті

Landing page - сторінка сайту з генерацією ініціативи покупця;

Пошукова, медійна, таргетована реклама;

Форуми, вебінари, блоги та інші майданчики, які відвідував потенційний відвідувач-лід;

Email і sms-розсилки;

Категорії методів генерації лідів:

Контент-маркетинг (блогінг, подкасти, безкоштовні матеріали для скачування і т.п.);

Реклама (контекстна, банерна, каталоги, дошки оголошень і т.п.);

Спрямування (клієнти, що прийшли за рекомендацією існуючих клієнтів та інших людей);

E-mail-маркетинг: розсилки, холодні дзвінки;

Партнерські програми (спільні підприємства, партнерський маркетинг і т.п.).

#### **3.3. Висновки**

Говорячи про відмінності контенту потрібно звернути увагу на відмінності з точки зору контент-маркетингу у B2B та B2C сегментах. Комунікаційна стратегія в B2B блогах має певні характерні відмінності. B2B блоги мають розглядатися як "експертні блоги" або "блоги знань" і в першу чергу використовуються для налагодження контактів з професіоналами своєї справи, бізнес-структурами і іншими організаціями. Такі блоги в першу чергу призначені щоб ділитися судженнями і інформацією щодо останніх трендів галузі, технологічного розвитку, нових досліджень та маркетингових заходів. B2B блоги часто включають відгуки та коментарі експертів-блогерів у даній галузі і інколи створюють дуже інтенсивні дискусії. Окрім того, якщо підприємство працює одночасно в B2B та B2C сегменті, то активні B2B блоги та інформація щодо взаємодії з відомими партнерами серйозно грає на руку в залученні кінцевих покупців, яким відомі ці партнери.

# **РОЗДІЛ 4 ПРОГРАМНА РЕАЛІЗАЦІЯ САЙТУ ІНТЕРНЕТ-МАГАЗИНУ ТА ЙОГО ІНТЕГРАЦІЇ З СИСТЕМАМИ УПРАВЛІННЯ КОНТЕНТОМ**

**4.1. Інструментарій сайту взаємодії з системами управління контентом пошукових та соціальних мереж**

Розглянемо реалізацію та тестування сайту та його системи управління контентом.

Сформовано спеціальний інструмент для ініціалізації сайтів за допомогою такого серверу як Facebook Pixel Code ( Рис. 4.1.)

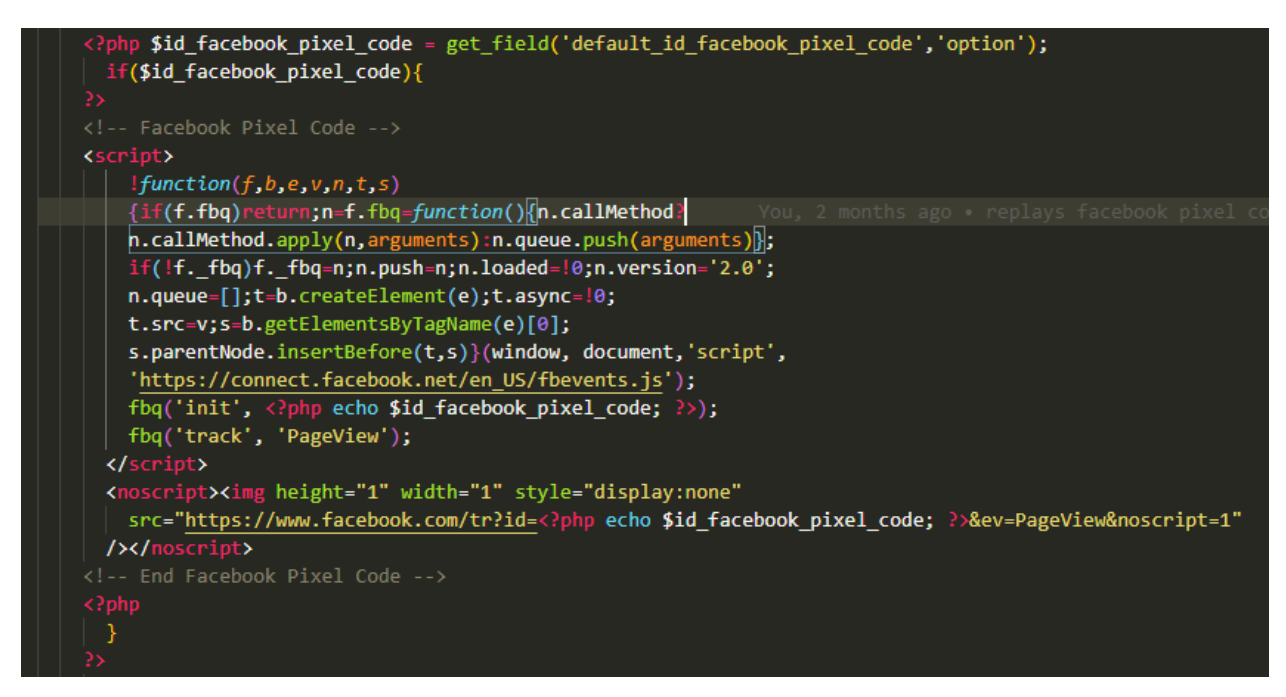

Рисунок 4.1. Код ініціації Facebook Pixel Code

Ааналогічно реалізовано роботу серверу Googletagmanager (Рис. 4.2.)

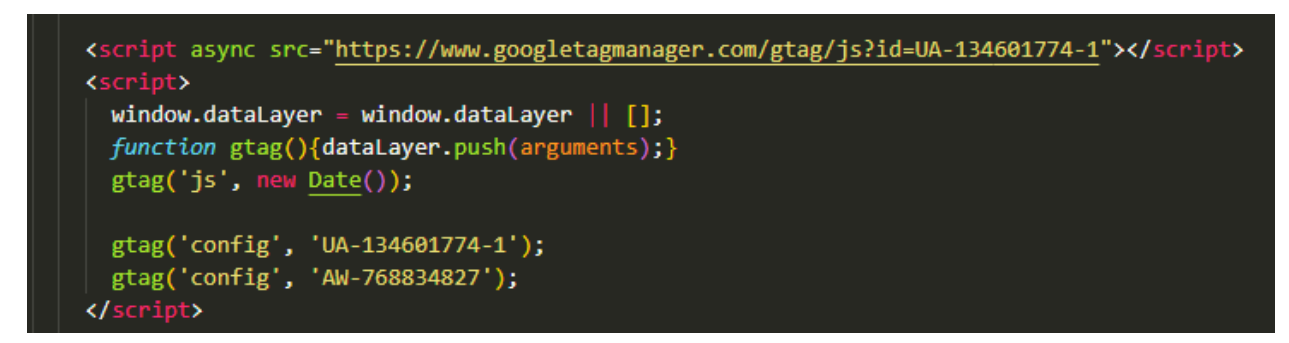

Рисунок 4.2. Код ініціації Googletagmanager

Також сформовано ініціацію за показниками пошукової системи Yandex.Metrika counter.

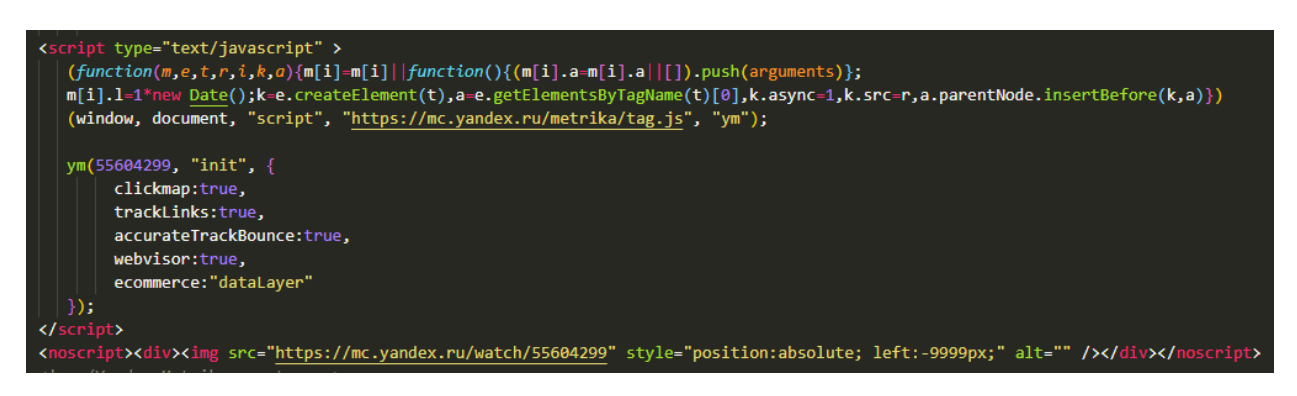

Рисунок 4.3. - Yandex.Metrika counter

Приклад виведення меню з кастомним шаблоном представлено на рисунку

#### 4.4.

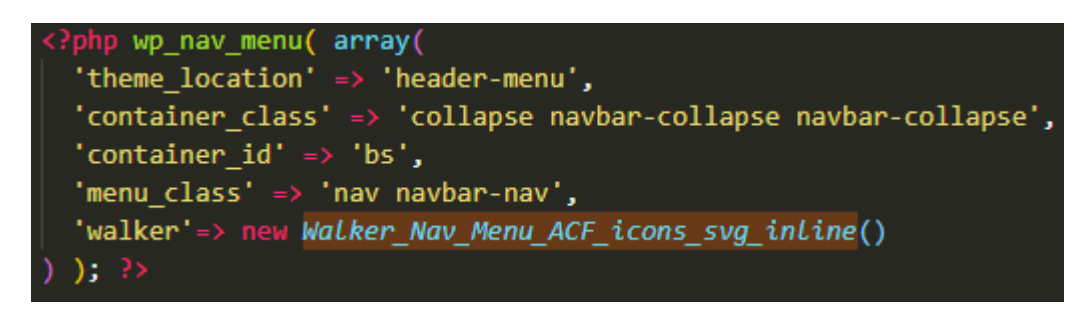

Рисунок 4.4. – Приклад виведення кастомного коду

Сформований шаблон представлено в додатку.

Така реалізація дозволяє сформувати галерею та вітрину товару за даними пошукових систем та соціальних мереж, змінювати контент інтернет-магизину відповідно до поведінки споживача.

# **4.2. Інструментарій динамічних змін у відповідності з результатами систем аналітики**

Пошук товарів здійснюється за різноманітними фільтрами. Вітрина товарів формується за показниками відвідування та інтикатором нового товару, а також може формуватись за поведінкою користувача. Тобто, користувач отримує нагадування щодо товарів, які він раніше відмічав, відвідував або замовляв.

Визначається також нагадування щодо знижок та статусу товару, яким цікавився користувач, а також наявність промокоду, партнерства тощо. Всі індикатори поведінки користувачів в різних соціальних мережах дозволяють підтягнути першими ті товари, які були затребувані в будь-якій соціальній мережіТакож реалізований пошук товарів з їх ajax підвантаженням товарів(та сторінкою результату (Рисунок 4.5.).

#### *Головна сторінка*

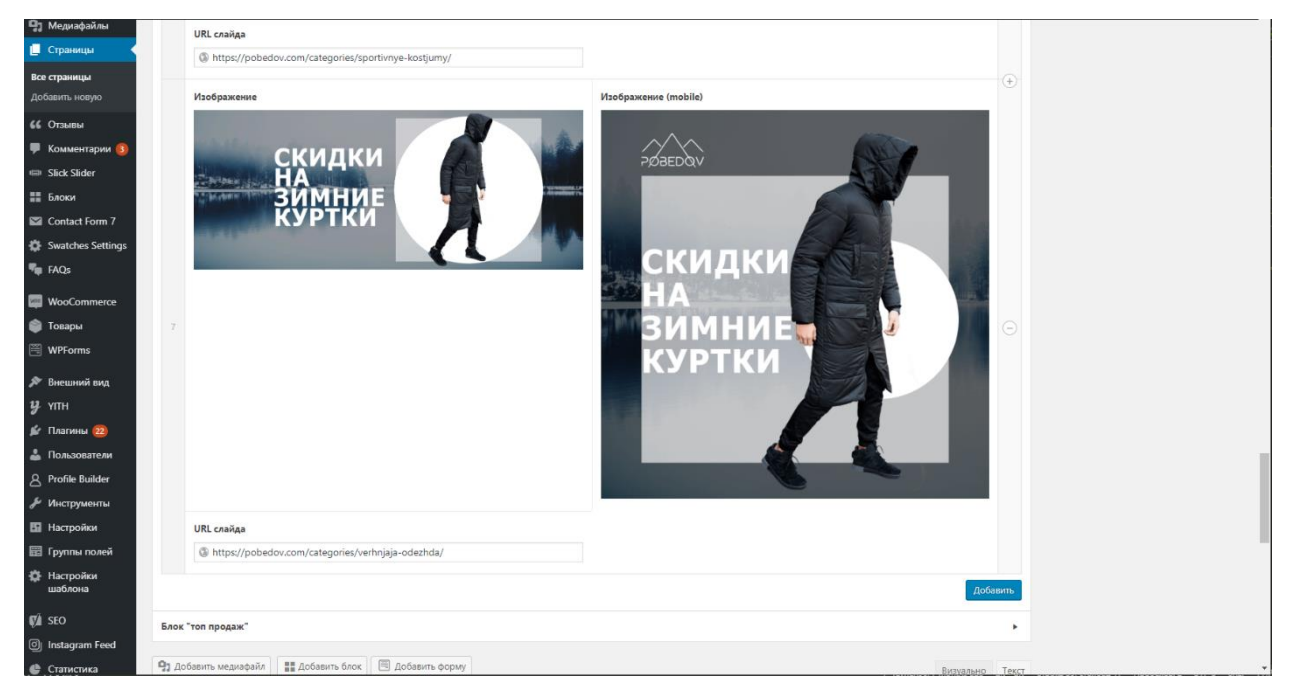

Рисунок 4.6. Головна сторінка сайту

Топ продаж (ніби вітрина сайту) формується за даними аналітики та поведінкою користувача. Крім того, користувач сам обирає фільтри для товарів. Реалізовано також визначення всі товари, останні в Інстаграм і Telegram.

Виводяться всі товари сайту (в рандомному порядку по 4 товара за допомогою ajax, можна добавити категорії які не будуть попадати під цю вибірку)

Перша вибірка товарів (товари завантажуються одразу, потім коли користувач доскролить до даного блоку починається підвантаження товарів)

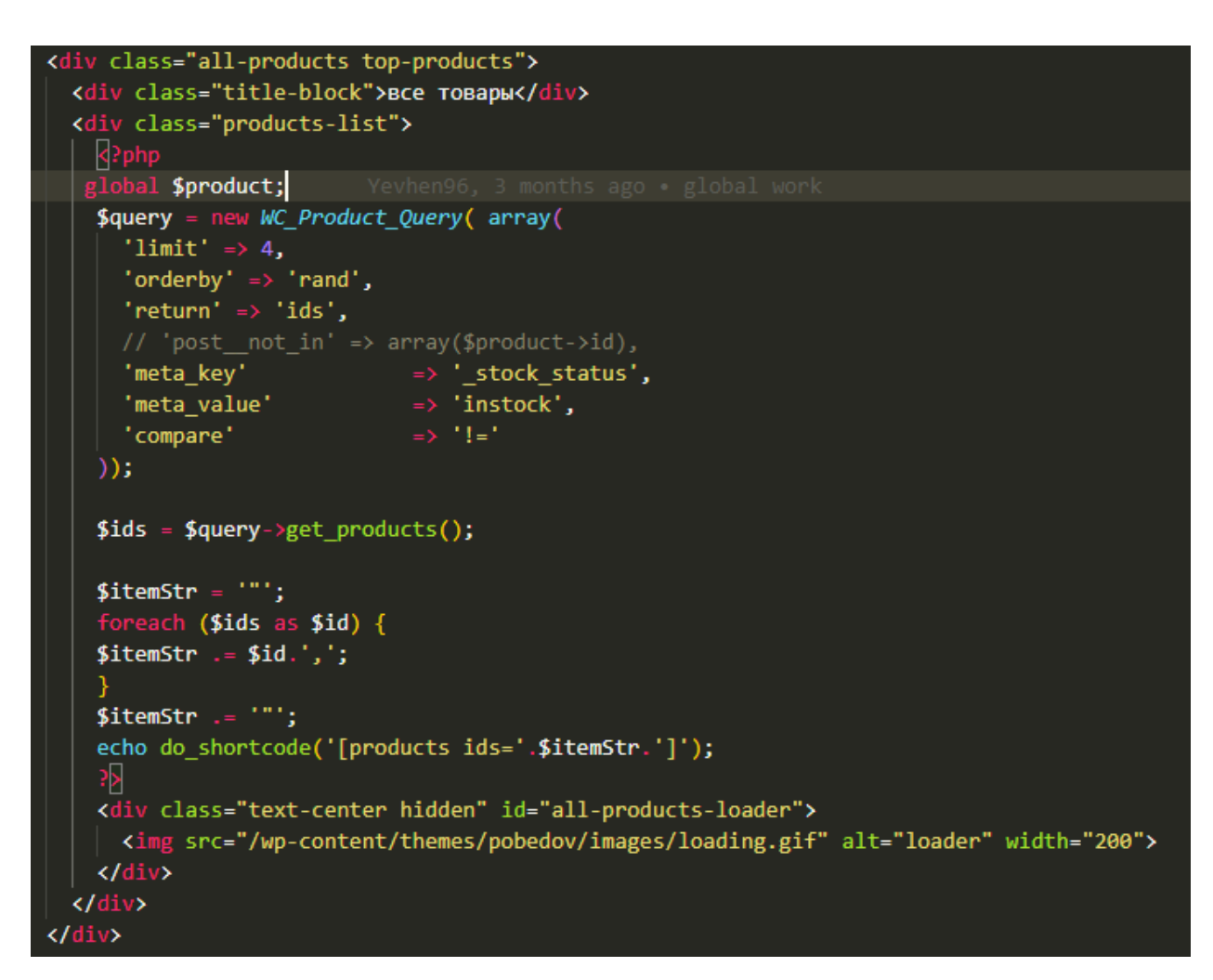

Рисунок 4.6. – Код формування топ-продаж сайту

Js ajax запит представлено на рис. 4.7.

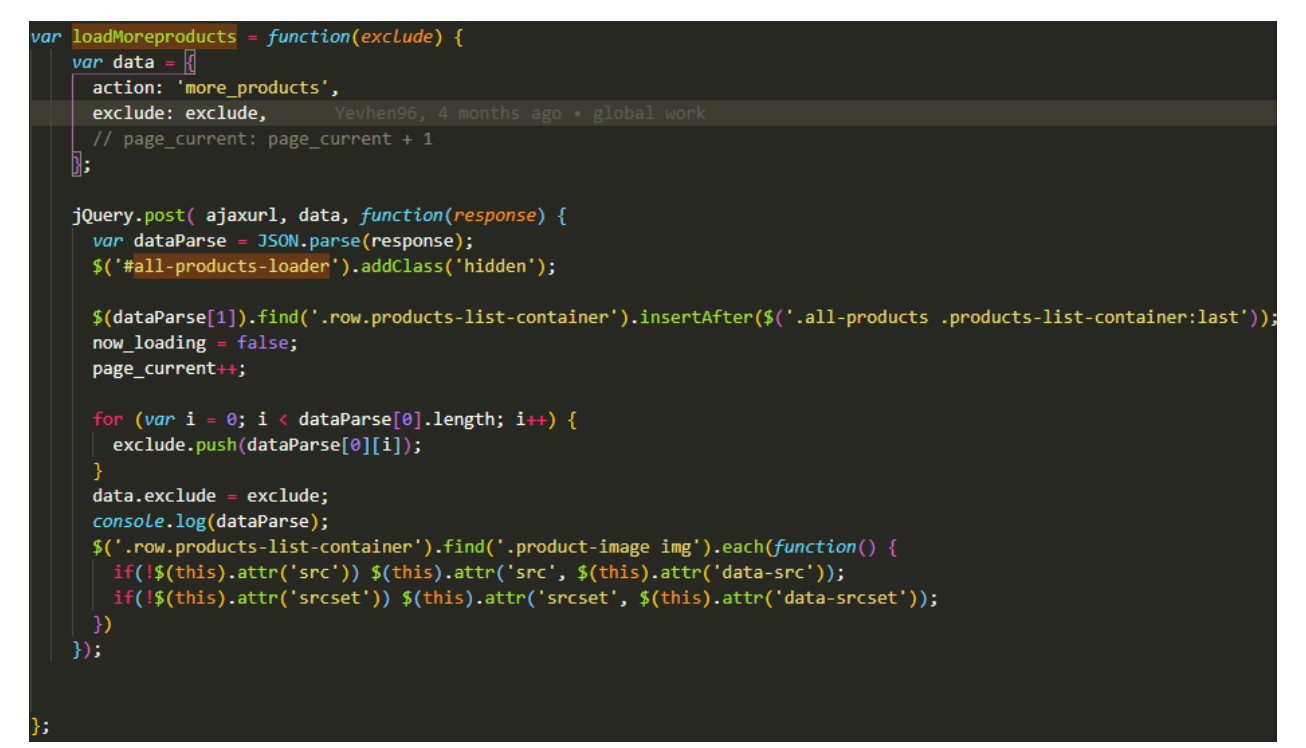

Рисунок 4.7. – Js ajax запит

Для завантаження товарів було створено Php (обробник), який відзначає товари, які вже були підвантажені та здійснює завантаження нових товарів за індикаторами.

```
add_action('wp_ajax_more_products', 'more_products_callback');
add action('wp ajax nopriv more products', 'more products callback');
function more products callback() {
  $exclude = $ POST['exclude'];
  global $product;
  $query = new WC_Product_Query( array(
    'limit' => 4,
    'orderby' => 'rand',
   // 'posts_per_page' => '1',
    'exclude' => $exclude,
    'return' => 'ids',
    'status' => 'publish',
   // 'post__not_in' => array($product->id),
    'meta_key' = \Rightarrow '_stock_status',<br>'meta_value' => 'instock',<br>'compane' => 'i_'
                            \Rightarrow \pm 1'compare'
  )) ;
  $ids = $query - $get_products();$itemStr = ' "';foreach ($ids as $id) {
  $itemStr .= $id.',';
  $itemStr := "";
  $item = do shortcode(\|'[products ids='.$itemStr.']'\|;
  $itemStr = ''':wp_die(json_encode([$ids,$item,$exclude]));
```
Рисунок 4.8. – Php (обробник)

На кожній сторінці забезпечена можливість введення унікального тексту для збільшення шансів знаходження цієї сторінки в пошуковій системі та маркеровки сторінки в соціальних мережах. Крім того, реалізовано блог для більшої взаємодії з клієнтами, що покращує просування сайту.

Сторінка просування товару включає в себе основну частину і сайд бар,

В основній частині виведені товари товари, які належать до даної категорії (відсортовані по новизні).

Сортування товарів відбувається методом get, тобто змінюється посилання сторінки, дає змогу поділитись посиланням, і в іншого клієнта також відкриється дана сторінка вже з налаштованим раніше фільтром.

Приклад однієї із функцій сортування представлено в додатку .

Js функція, яка підвантажує товари з наступної сторінки, та корегує відображення пагінації) також представлені в додатку.

Приклад реєстрації сайд барів

```
if (function exists('register sidebar'))
  register sidebar(array(
    'id' \Rightarrow 'Sidebar','name' => 'Sidebar',
    'before widget' => '<div class="widgetizedArea">',
    'after_widget' => '</div>',
    'before title' => '<h3>',
    'after title' => '</h3>',
);
if (function_exists('register_sidebar'))
 register_sidebar(array(
    'id' => 'SingleProduct',
    'name' => 'SingleProduct',
    'before_widget' => '<div class="widgetizedArea">',
    'after_widget' => '</div>',
    'before title' => '<h3>',
    'after_title' => '</h3>',
);
if (function_exists('register_sidebar'))
 register_sidebar(array(
    'id' => 'NewsSidebar',
    'name' => 'NewsSidebar',
    'before_widget' => '<div class="widgetizedArea">',
    'after_widget' => '</div>',
    'before_title' => '<h3>',
    'after_title' => '</h3>',
```
Рисунок 4.9. – Код для реалізації сайд-бару

На сайті присутні фільтри за ціною, категоріями товарів та іншими атребутами.

Адміністратор сайту може визначити категорію товару та сформувати потрібні зображення (Рисунок 4.10.).

![](_page_55_Picture_0.jpeg)

Рисунок 4.10. – Мітки адміністратора та робота з зображеннями товарів Код виведення галереї представлено в додатку.

Реалізована також варіативність товару за розмірами та кольором (Рисунок

![](_page_55_Figure_3.jpeg)

Рисунок 4.10. – Варіативність товарів за розмірами та кольором

Для реалізації функції взаємодії з клієнтом та спрощення процесу оформлення замовлення реалізована покупка в один клік (дієвий функціонал, через пару хвили з клієнтом зв'язується консультант і заповнює всю інформацію потрібну для покупки – Див. рисунок 4.11.).

![](_page_56_Picture_28.jpeg)

![](_page_56_Picture_29.jpeg)

Рисунок 4.11 – Функція швидкого замовлення

Реалізована функція представлена на рисунку 4.12.

![](_page_57_Picture_0.jpeg)

Рисунок 4.12 – Реалізована функція швидкого замовлення

Виконаний Php обробник для цієї функції представлено на рисунку 4.13.

![](_page_57_Picture_3.jpeg)

Рисунок 4.11 – Обробник для функції швидкого замовлення

На сайті реалізований модуль для можливості коментування для товару та відгуків адміністратора.

## Спрацьовують такакож івенти від фейсбуку

#### Додавання до корзини

\$activate\_facebook\_pixel\_code = get\_field('activate\_facebook\_pixel\_code', 'option'); if (isset(\$\_POST['add-to-cart']) && \$activate\_facebook\_pixel\_code == 'true') {

?>

<script>

fbq('track', 'AddToCart', { content\_name: '<?php echo get\_the\_title(\$product\_id)?>', content\_category: '<?php echo \$name\_cat;?>', content\_ids: ['<?php echo \$product\_id;?>'], content\_type: 'product', value: <? php echo \$price\_t;?>, currency: '<?php echo get\_woocommerce\_currency();?>'

});

</script>

#### $php</math  $?$$

Перегляд контенту (спрацьовує на кожній сторінці)

<script>

fbq('track', 'ViewContent', { content\_ids: ['<?php echo \$product\_id;?>'], content\_type: 'product', value: <? php echo \$price\_t;?>, currency: '<?php echo get\_woocommerce\_currency();?>' });

</script>

Здійснення покупки

fbq('track', 'Purchase', {currency: "<?php echo get\_woocommerce\_currency();?>", value: <?php echo \$price\_t;?>, content\_type: 'product', content\_ids:<?php echo \$product\_id;?>});

#### Від google аналітики

```
Здійснення покупки
   gtag('event', 'conversion', {
    'send_to': 'AW-768834827/sO1mCNijt6cBEIv6ze4C',
    'value': <?php echo $price_t;?>,
    'currency': '<?php echo get_woocommerce_currency();?>',
    'transaction_id': ''
```
});

В додатку представлено код роботи з корзиною – додавання, видалення, зберігання.

Для оформлення замовлення реалізовано інтеграцію з платіжною системою LiqPay та службою доставки нової пошти.

Як зворотній зв'язок вдячності сформовані та спрацьовують такі івенти щодо здійснення покупки від фейсбук.

## **4.3. Висновки**

Таким чином, в розділі розглянуто програмну реалізацію інтернетмагазину та інструментарію динамічного оновлення контенту на основі роботи систем управління контентом та поведінкою споживача в соціальних та пошукових мережах. Виконано тестування системи. Результати тестування свідчать про виконані завдання щодо запровадження моделі лідоутворення для формування адаптивного клієнтоорієнтованого сайту інтернет-магазину.

#### **5 ЕКОНОМІЧНА ЧАСТИНА**

#### 5**.1 Оцінювання комерційного потенціалу розробки**

Метою проведення технологічного аудиту є оцінювання комерційного потенціалу розробки. Для проведення технологічного аудиту було залучено 2-х незалежних експертів. Такими експертами будуть керівник магістерської роботи – доц. каф. ПЗ Коваленко Олена Олексіївна, к.т.н., доц. каф. ПЗ – Ракитянська Ганна Борисівна,

Здійснюємо оцінювання комерційного потенціалу розробки за 12-ма критеріями за 5-ти бальною шкалою.

Результати оцінювання комерційного потенціалу розробки наведено в таблиці 5.1.

| Критерії            | Прізвище, ініціали, посада експерта                  |                          |  |
|---------------------|------------------------------------------------------|--------------------------|--|
|                     | 1. Коваленко                                         | 2. Ракитянська           |  |
|                     | Бали, виставлені експертами:                         |                          |  |
|                     | 4                                                    | $\overline{4}$           |  |
| $\overline{2}$      | 4                                                    | 3                        |  |
| 3                   | 3                                                    | $\overline{\mathcal{A}}$ |  |
| 4                   | 4                                                    | 3                        |  |
| 5                   | 3                                                    | 4                        |  |
| 6                   | 4                                                    | $\overline{4}$           |  |
| 7                   | 3                                                    | 3                        |  |
| 8                   | 4                                                    | 4                        |  |
| 9                   | 4                                                    | 4                        |  |
| 10                  | 4                                                    | 3                        |  |
| 11                  | 3                                                    | 4                        |  |
| 12                  | 3                                                    | 4                        |  |
| Сума балів          | $CB1 = 44$                                           | $CB2 = 44$               |  |
| Середньоарифметична |                                                      |                          |  |
| сума балів СБ       | $\overline{CB} = \frac{\sum_{i=1}^{3} CB_i}{2} = 44$ |                          |  |
|                     |                                                      |                          |  |

Таблиця 5.1 – Результати оцінювання комерційного потенціалу розробки

Отже, з отриманих даних таблиці 5.1 видно, що нова розробка має високий рівень комерційного потенціалу. Зважимо на результат й порівняємо його з рівнями комерційного потенціалу розробки, що представлено в таблиці 5.2.

Середньоарифметична сума балів СБ , розрахована на основі висновків експертів Рівень комерційного потенціалу розробки  $0 - 10$  Низький 11 – 20 Нижче середнього 21 – 30 Середній 31 – 40 Вище середнього 41 – 48 Високий

Таблиця 5.2 – Рівні комерційного потенціалу розробки

Рівень комерційного потенціалу розробки, становить 40 балів, що відповідає рівню «високий рівень».

В першому розділі магістерської роботи проведено порівняння сучасних керування контентом та електронної комерції.

В якості аналога для розробки було обрано систему drupal, так як вона, як і wordpress, спрямована організацію контенту, та легку масштабованість та розширення функціоналу.

Основними недоліками аналога є те, що ця система не завжди дозволяє реалізувати потрібний функціонал. Також слід відмітити у системах аналогів не завжди легкий для сприйняття інтерфейс, не завжди є логічним, що спричиняє виконання зайвих дій, та маніпуляцій.

У новому програмному засобі подібні недоліки відсутні.

У таблиці 5.3 наведені основні технічні показники аналога і нового програмного продукту.

Таблиця 5.3 – Основні технічні показники аналога і нового програмного продукту.

![](_page_61_Picture_153.jpeg)

#### Продовження таблиці 5.3

![](_page_62_Picture_151.jpeg)

Функціональність нової розробки виграє в зв'язку з тим, що у новій розробці присутні функції, яких немає у аналога (розширення механізму автоматизації процесів), що забезпечує конкурентоздатність розробки. У зв'язку з впровадженням у систему нової функції, яка набагато зменшує витрати часу та зусиль, очікується підвищений попит.

Здатність модифікувати програму і в новій розробці, і в аналога досить низька, тому що обидві програми написані за допомогою комп'ютерного коду, і якщо користувач хоче змінити тему або шрифт – в нього немає для цього можливості, тому що для цього потрібно редагувати код. Більшість користувачів аналогів скаржаться на те, що програмою досить важко користуватись через незрозумілий інтерфейс.

Зважаючи на стабільно високу актуальність даної системи та розробки на ній, можна зробити висновок, що розробка є досить перспективною.

Просування розробленого програмного продукту відбуватиметься шляхом розміщення інформації про продукт на окремому веб-сайті, рекламних інтеграцій на сайтах пошуку роботи.

Головними користувачами та потенційними замовниками даного продукту є підприємці середнього та малого бізнесу, які хочуть організувати свій бізнес за найкоротші терміни та з не великими затратами.

Розробка та впровадження нового програмного продукту автоматизує та спростить процес ведення бізнесу. Також нова розробка дозволить зменшити затрати часу та вартість самого процесу заповнення контенту.

Розробка повністю готова до реалізації. Є наявними фінансові та трудові ресурси, а також фахівці відповідної кваліфікації для впровадження на ринок нового програмного продукту.

В зв'язку з тим, що існує потенційно велика кількість зацікавлених осіб у новому програмному забезпеченні необхідно провести заходи щодо проведення переговорів з потенційними інвесторами для можливості подальшої комерціалізації розробки.

5.2 Прогнозування витрат на виконання науково-дослідної роботи та конструкторсько–технологічної роботи

Для розробки нового програмного продукту необхідні такі витрати.

Основна заробітна плата для розробників визначається за формулою (5.1):

$$
3_0 = \frac{M}{T_p} \cdot t,\tag{5.1}
$$

де М- місячний посадовий оклад конкретного розробника;

 $T_p$  - кількість робочих днів у місяці,  $T_p = 21$  день;

 $t$  - число днів роботи розробника,  $t = 50$  днів.

Розрахунки заробітних плат для керівника і програміста наведені в таблиці 5.4.

| Працівник          | Оклад М,<br>грн. | Оплата за<br>робочий день,<br>грн. | Число днів<br>роботи, t | Витрати на<br>оплату праці,<br>грн. |
|--------------------|------------------|------------------------------------|-------------------------|-------------------------------------|
| Науковий керівник  | 5500             | 261,90                             |                         | 1309,5                              |
| Інженер-програміст | 4000             | 190,47                             | 50                      | 9523,5                              |
| Всього:            |                  |                                    |                         | 10833                               |

Таблиця 5.4 – Розрахунки основної заробітної плати

Розрахуємо додаткову заробітну плату:

$$
3_{\text{mod}}=0{,}1{\cdot}10833{=}1083{,}3\text{ (rph.)}
$$

Нарахування на заробітну плату операторів НЗП розраховується як 37,5…40% від суми їхньої основної та додаткової заробітної плати:

$$
H_{3n} = (3_0 + 3_p) \cdot \frac{\beta}{100}, (5.2)
$$
  

$$
H_{3n} = (10833 + 1083, 3) \cdot \frac{36, 3}{100} = 4325, 5 \text{ (rph.)}
$$

Розрахунок амортизаційних витрат для програмного забезпечення виконується за такою формулою:

$$
A = \frac{H \cdot H_a}{100} \cdot \frac{T}{12},\tag{5.3}
$$

де Ц – балансова вартість обладнання, грн;

Н<sup>а</sup> – річна норма амортизаційних відрахувань % (для програмного забезпечення 25%);

Т – Термін використання (Т=3 міс.).

Таблиця 5.5 – Розрахунок амортизаційних відрахувань

| Найменування<br>програмного<br>забезпечення | Балансова<br>вартість,<br>грн. | Норма<br>амортизації, % | Термін<br>використання,<br>M1C. | Величина<br>амортизаційних<br>відрахувань, грн |
|---------------------------------------------|--------------------------------|-------------------------|---------------------------------|------------------------------------------------|
| Персональний<br>комп'ютер                   | 9000                           | 25                      | 3                               | 562,5                                          |
| Всього:                                     |                                |                         |                                 | 562,5                                          |

Розрахуємо витрати на комплектуючі. Витрати на комплектуючі розрахуємо за формулою:

$$
K = \sum_{1}^{n} H_{i} \cdot H_{i} \cdot K_{i}, \qquad (5.4)
$$

де n – кількість комплектуючих;

ПЗ.

Ні - кількість комплектуючих і-го виду;

Ці – покупна ціна комплектуючих і-го виду, грн;

 $Ki - koephiqii$ <sub>U</sub>ieнт транспортних витрат (приймемо Ki = 1,1).

Таблиця 5.6 - Витрати на комплектуючі, що були використані для розробки

| Найменування матеріалу                   | Одиниці | Ціна, | Витрачено | Вартість витрачених |
|------------------------------------------|---------|-------|-----------|---------------------|
|                                          | виміру  | грн.  |           | матеріалів, грн.    |
| Флешка                                   | ШT.     | 180   |           | 180                 |
| Пачка паперу                             | yп.     | 120   |           | 120                 |
| Ручка                                    | IIIT.   | 10    |           | 10                  |
| Всього з урахуванням транспортних витрат |         |       |           | 341                 |

Витрати на силову електроенергію розраховуються за формулою:

$$
B_e = B \cdot \Pi \cdot \Phi \cdot K_\pi ; \qquad (5.5)
$$

де В – вартість 1кВт-години електроенергії (В=1,7 грн/кВт);

П – установлена потужність комп'ютера (П=0,6кВт);

Ф – фактична кількість годин роботи комп'ютера (Ф=190 год.);

 $K_{\pi}$  – коефіцієнт використання потужності ( $K_{\pi}$ < 1,  $K_{\pi}$  = 0,7).

$$
B_e = 1.7 \cdot 0.6 \cdot 190 \cdot 0.7 = 135.66 \text{ (rph.)}
$$

Розрахуємо інші витрати Він.

Інші витрати І<sup>в</sup> можна прийняти як (100…300)% від суми основної заробітної плати розробників та робітників, які були виконували дану роботу, тобто:

$$
B_{iH} = (1.3) \cdot (3_0 + 3_p). \tag{5.6}
$$

Отже, розрахуємо інші витрати:

 $B_{\text{in}} = 1 * (10833 + 1083,3) = 11916,3$  (грн).

Сума всіх попередніх статей витрат дає витрати на виконання даної частини роботи:

$$
B = 3o + 3µ + H3π + A + K + Be + IB
$$
  
B = 10833+1083,3+4325,5+562,5+341+135,66+11916,3= 29197,26 (rph.)

Розрахуємо загальну вартість наукової роботи *Взаг* за формулою:

$$
B_{\text{3ar}} = \frac{B_{\text{in}}}{\alpha} \tag{5.7}
$$

де – частка витрат, які безпосередньо здійснює виконавець даного етапу роботи, у відн. одиницях = 1.

$$
B_{\text{sar}} = \frac{29197,26}{1} = 29197,26
$$

Прогнозування загальних витрат ЗВ на виконання та впровадження результатів виконаної наукової роботи здійснюється за формулою:

$$
3B = \frac{B_{\text{sar}}}{\beta} \tag{5.8}
$$

де – коефіцієнт, який характеризує етап (стадію) виконання даної роботи.

Отже, розрахуємо загальні витрати:

$$
3B = \frac{29197,26}{0,9} = 32441,4
$$
 (rph.)

5.3 Прогнозування комерційних ефектів від реалізації результатів розробки.

Спрогнозуємо отримання прибутку від реалізації результатів нашої розробки. Зростання чистого прибутку можна оцінити у теперішній вартості грошей. Це забезпечить підприємству (організації) надходження додаткових коштів, які дозволять покращити фінансові результати діяльності .

Оцінка зростання чистого прибутку підприємства від впровадження результатів наукової розробки. У цьому випадку збільшення чистого прибутку підприємства  $\Delta \Pi_i$  для кожного із років, протягом яких очікується отримання позитивних результатів від впровадження розробки, розраховується за формулою:

$$
\Delta \Pi_i = \sum_{1}^{n} (\Delta \Pi_{\mathbf{A}} \cdot N + \Pi_{\mathbf{A}} \Delta N)_i
$$
 (5.9)

де  $\Delta \Pi_{\rm s}$  – покращення основного якісного показника від впровадження результатів розробки у даному році;

N – основний кількісний показник, який визначає діяльність підприємства у даному році до впровадження результатів наукової розробки;

 $\Delta N$  покращення основного кількісного показника діяльності підприємства від впровадження результатів розробки;

 $\Pi_{\rm a}$  – основний якісний показник, який визначає діяльність підприємства у даному році після впровадження результатів наукової розробки;

n – кількість років, протягом яких очікується отримання позитивних результатів від впровадження розробки.

В результаті впровадження результатів наукової розробки витрати на виготовлення інформаційної технології зменшаться на 20 грн (що автоматично спричинить збільшення чистого прибутку підприємства на 20 грн), а кількість користувачів, які будуть користуватись збільшиться: протягом першого року – на 200 користувачів, протягом другого року – на 150 користувачів, протягом третього року – 100 користувачів. Реалізація інформаційної технології до впровадження результатів наукової розробки складала 700 користувачів, а прибуток, що отримував розробник до впровадження результатів наукової розробки – 200 грн.

Спрогнозуємо збільшення чистого прибутку від впровадження результатів наукової розробки у кожному році відносно базового.

Отже, збільшення чистого продукту  $\Delta \Pi_1$  протягом першого року складатиме:

$$
\Delta \Pi_1 = 20 \cdot 700 + (200 + 20) \cdot 200 = 58000 \text{ rph.}
$$

Протягом другого року:

$$
\Delta \Pi_2 = 20 \cdot 700 + (200 + 20) \cdot (200 + 150) = 91000 \text{ rph.}
$$

Протягом третього року:

$$
\Delta \Pi_3 = 20 \cdot 700 + (200 + 20) \cdot (200 + 150 + 100) = 113000 \text{ rph.}
$$

# 5.4 Розрахунок ефективності вкладених інвестицій та період їх окупності

Визначимо абсолютну і відносну ефективність вкладених інвестором інвестицій та розрахуємо термін окупності.

Абсолютна ефективність Е<sub>абс</sub>вкладених інвестицій розраховується за формулою:

$$
E_{a\delta c} = (\Pi \Pi - PV),\tag{5.10}
$$

де $\Delta\Pi^{\phantom{\dagger}}_i$  – збільшення чистого прибутку у кожному із років, протягом яких виявляються результати виконаної та впровадженої НДДКР, грн;

т – період часу, протягом якого виявляються результати впровадженої НДДКР, 3 роки;

 – ставка дисконтування, за яку можна взяти щорічний прогнозований рівень інфляції в країні; для України цей показник знаходиться на рівні 0,1;

t – період часу (в роках) від моменту отримання чистого прибутку до точки 2, 3,4.

Рисунок, що характеризує рух платежів (інвестицій та додаткових прибутків) буде мати вигляд, рисунок 5.1.

![](_page_69_Figure_0.jpeg)

Рисунок 5.1 – Вісь часу з фіксацією платежів, що мають місце під час розробки та впровадження результатів НДДКР

Розрахуємо вартість чистих прибутків за формулою:

$$
\Pi = \sum_{1}^{m} \frac{\Delta \Pi_i}{(1+\tau)^t} \tag{5.11}
$$

де $\Delta\Pi^{\phantom{\dagger}}_i$  – збільшення чистого прибутку у кожному із років, протягом яких виявляються результати виконаної та впровадженої НДДКР, грн;

т – період часу, протягом якого виявляються результати впровадженої НДДКР, роки;

 – ставка дисконтування, за яку можна взяти щорічний прогнозований рівень інфляції в країні; для України цей показник знаходиться на рівні 0,1;

t – період часу (в роках) від моменту отримання чистого прибутку до точки. Отже, розрахуємо вартість чистого прибутку:

$$
\Pi\Pi = \frac{32441.4}{(1+0.1)^0} + \frac{58000}{(1+0.1)^2} + \frac{91000}{(1+0.1)^3} + \frac{113000}{(1+0.1)^4} = 225925.44 \text{ (rph.)}
$$

Тоді розрахуємо  $E_{\text{a6c}}$ :

$$
E_{a\bar{0}c} = 225925,44 - 32441,4 = 193484,04
$$
 rph.

Оскільки  $E_{\text{a6c}} > 0$ , то вкладання коштів на виконання та впровадження результатів НДДКР буде доцільним.

Розрахуємо відносну (щорічну) ефективність вкладених в наукову розробку інвестицій Е<sub>в</sub> за формулою:

$$
E_{B} = \sqrt[T]{1 + \frac{E_{a6c}}{PV}} - 1
$$
 (5.12)

де Еабс – абсолютна ефективність вкладених інвестицій, грн;

PV – теперішня вартість інвестицій PV = ЗВ, грн;

Т<sup>ж</sup> – життєвий цикл наукової розробки, роки.

Тоді будемо мати:

$$
E_{\rm B} = \sqrt[3]{1 + \frac{193484,04}{32441,4}} - 1 = 0,90 \text{ a}50 \text{ } 90 \text{ } \%
$$

Далі, розраховану величина Е<sub>в</sub> порівнюємо з мінімальною (бар'єрною) ставкою дисконтування τ мін, яка визначає ту мінімальну дохідність, нижче за яку інвестиції вкладатися не будуть. У загальному вигляді мінімальна (бар'єрна) ставка дисконтування т<sub>мін</sub> визначається за формулою:

$$
\tau = d + f,
$$

де d – середньозважена ставка за депозитними операціями в комерційних банках; в 2019 році в Україні  $d = 0.2$ ;

 $f$  – показник, що характеризує ризикованість вкладень, величина  $f = 0,1$ .

$$
\tau = 0.2 + 0.1 = 0.3
$$

Оскільки  $E_B = 90\% > \tau_{min} = 0.3 = 30\%$ , то у інвестор буде зацікавлений вкладати гроші в дану наукову розробку.

Термін окупності вкладених у реалізацію наукового проекту інвестицій. Термін окупності вкладених у реалізацію наукового проекту інвестицій Ток розраховується за формулою:

$$
T_{\rm ok}=\frac{1}{E_{\rm B}}
$$

$$
T_{\text{ok}} = \frac{1}{0.9} = 1.11 \text{ poky}
$$

Обрахувавши термін окупності даної наукової розробки, можна зробити висновок, що фінансування даної наукової розробки буде доцільним.

#### 5.5 Висновки

В даному розділі було виконано оцінювання комерційного потенціалу розробки програмного додатку для управління контентом та електронної комерції.

Проведено технологічний аудит з залученням двох незалежних експертів. Визначено, що рівень комерційного потенціалу розробки високого рівеня. Дослідження комерційного потенціалу розробки показав, що програмний продукт за своїми характеристиками випереджає аналогічні програмні продукти і є перспективною розробкою.

Існуючі переваги нової розробки дозволять швидко її поширити та популяризувати.
Згідно із розрахунками всіх статей витрат на виконання науково-дослідної, дослідно-конструкторської та конструкторсько-технологічної роботи загальні витрати на розробку складають 32441,4 грн.

Розрахована абсолютна ефективність вкладених інвестицій в сумі 193484,04 грн свідчить про отримання прибутку інвестором від комерціалізації програмного продукту.

Щорічна ефективність вкладених в наукову розробку інвестицій складає 90 %, що вище за мінімальну бар'єрну ставку дисконтування, яка складає 30%. Це означає потенційну зацікавленість інвесторів у фінансуванні розробки.

Термін окупності вкладених у реалізацію проекту інвестицій становить 1,11 року, що також свідчить про доцільність фінансування нової розробки.

#### **ВИСНОВКИ**

Магістерська робота містить результати досліджень систем управління контентом з метою покращення взаємодії систем управління та процесів, що впливають на результати діяльності компаній та зокрема інтернет-магазинів.

В роботі розглянуті питання створення сайтів електронної комерції та використання систем управління контентом. Розглянуто питання клієнтоорієнтованості, класифікації відвідувачів сайту, поняття «лід» (холодний лід - це контакти потенційних клієнтів, які не мають сформованого попиту на товари підприємства, теплий лід – це контакти потенційних клієнтів, які мають слабку потребу у товарах підприємства, гарячий лід – це контакти потенційних клієнтів, які мають потребу у товарах підприємства та активно бажають їх придбати, «лідогенерація» (процес одержання контактних даних потенційних клієнтів), «монетизація Інтернет-ресурсу» (отримання певної фінансової вигоди від здійснених користувачем дій на Інтернет-ресурсі), «конверсійна дія» (будьяка дія, яка дозволяє підприємству визначити потребу користувача Інтернетресурсу та отримати його контактні дані).

Запропоновані підходи, методи та моделі дозволяють полегшити процеси створення ефективних сайтів електронної комерції.

уможливлюють доповнення етимологічно-семантичної складової теоретико-методологічної бази Інтернет-маркетингу на підприємствах, що полегшить взаємодію маркетологів розробників Інтернет-ресурсу та власників підприємств.

В основі підходу до взаємодії з клієнтом є розуміння його особливостей та потреб та у відповідності з цим побудови сайту та його обслуговування.

Програмна реалізація інтернет-магазину «Чоловічий одяг» та модулів взаємодії з системою управління контентом дозволить покращити ефективність процесів взаємодії з клієнтами сайту.

#### **СПИСОК ВИКОРИСТАНИХ ДЖЕРЕЛ**

1. Ашманов И.С., Продвижение сайта в поисковых системах / И.С. Ашманов,

2. Иванов А.А.. Електронная коммерция сайты.– М.: Вильямс, 2007. – 304 с. 2.

3. Севостьянов И.О., Поисковая оптимизация. Практическое руководство по продвижению сайта в Интернете / И.О. Севостьянов. – СПб.: Питер, 2010. – 240 с. 9.

4. Горнаков С. Г., Осваиваем популярные системы управления сайтом (CMS). – М.: ДМК Пресс, 2009. – 336 с.

5. Басюк Т.М. Принципи побудови системи аналізу та просування інтернетресурсів / Т.М. Басюк // Вісник Нац. ун-ту "Львівська політехніка" "Комп'ютерні науки та інформаційні технології". – 2012.– № 784. – С.43–48.

6. WordPress. - Режим доступу : [https://ru.wordpress.org/.](https://ru.wordpress.org/) 

7. Петлюшкин А.В., HTML в Web-дизайне. – СПб.: БВХ-Петербург, 2004. – 400 с.: ил.

8. Google Analytics. [–http://www.google.com/analytics/.](http://www.google.com/analytics/) 

9. Drupal. – Режим доступу : [https://www.drupal.org/.](https://www.drupal.org/) 

10. Береза А.М. Електронна комерція. - К., 2002.

11. Катренко А.В. Системний аналіз об'єктів та процесів комп'ютерізації. - Львів: Новий світ - 2000, 2003. - С. 286-322.

12. Берко А.Ю., Висоцька В.А., Чирун Л.В. Алгоритми опрацювання інформаційних ресурсів в системах електронної комерції // Вісн. Нац. ун-ту "Львівська політехніка ". - 2004. - № 519. - С. 10-20.

13. Берко А.Ю., Висоцька В.А. Проектування навігаційного графу webсторінок бази даних систем електронної комерції//Вісн. Нац. ун-ту "Львівська політехніка ". - 2004. - № 521. - С. 48-57.

14. Мелехова. А.С., 2013. Лидогенерация и лид-скоринг как методы повышения эффективности рекламной кампании. Вестник российского экономического университета им. Г.В. Плеханова, 1 (55), с. 75-79.

15. Назіпов, Р.С.. 2015. Лидогенерация: клиентов много не бывает. С.- П.: Издательство: ООО «Питер», 208 с.

16. Папенко, Л.М., 2015. Підходи до визначення поняття клієнтоорієнтованість у контексті управління сервісним підприємством. Науковий вісник Херсонського державного університету, серія економічні науки, 15 (3), с.67-71.

17. Струкова, Е.В., 2015. Стратегии монетизации контента Интернет-СМИ, Вестник Челябинского государственного университета, 5 (360), с. 330335.

18. Угольков, Є.О., 2016b. Візуальні засоби впливу на процес купівлі у Інтернет-ресурсі. Управління інноваційним процесом в Україні: економічні, соціальні та політичні трансформації: тези доповідей VI Міжнародної науковопрактичної конференції, Львів, Україна, 19-21 травня 2016 р. Львів: Видавництво Львівської політехніки.

19. Угольков, Є.О., 2017c. Розуміння потреб клієнта як основа ефективної взаємодії у мережі Інтернет. Наука у контексті сучасних глобалізаційних процесів: міжнародна науково-практична конфереція, Полтава, Україна, 19 листопада 2017 р., Одеса: Друкарня «Друкарик».

20. Юрчак, А., 2013. Лид-менеджмент - ключ к трансформации В2В. Маркетинг в Україні, 4, с.11-24. [http://nbuv.gov.ua/UJRN/Mvu\\_2013\\_4\\_5](http://nbuv.gov.ua/UJRN/Mvu_2013_4_5) 

**ДОДАТКИ**

### **Технічне завдання**

Міністерство освіти і науки України Вінницький національний технічний університет Факультет інформаційних технологій та комп'ютерної інженерії

ЗАТВЕРДЖУЮ

д.т.н., проф. О. Н. Романюк

"\_\_\_\_ "\_\_\_\_\_\_\_\_2019 р.

**Технічне завдання**

**на магістерську кваліфікаційну роботу** 

**Удосконалення методів та інструментів системи управління контентом та її** 

**к**

**л за спеціальністю** 

### **і 121 – Інженерія програмного забезпечення**

**є**

**н**

**т** Керівник магістерської кваліфікаційної роботи:

ког.н., доцент кафедри ПЗ, О.О. Коваленко

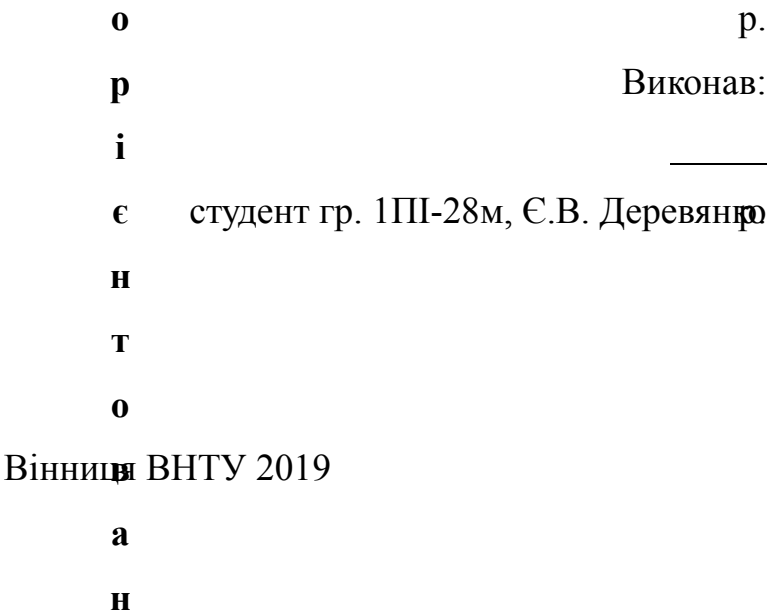

**у**

#### **1. Найменування та галузь застосування**

Магістерська кваліфікаційна робота: Удосконалення методів та інструментів системи управління контентом та її клієнтоорієнтовану адаптивність

Галузь застосування – електронна комерція

### **2. Підстава для розробки.**

Підставою для виконання магістерської кваліфікаційної роботи (МКР) є індивідуальне завдання на МКР та наказ № ректора по ВНТУ про закріплення тем МКР.

### **3. Мета та призначення розробки.**

Мета дослідження – створення динамічного сайту інтернет магазину та системи управління контентом

Призначення роботи – розробка методу та системи лідоутворення та удосконалення системи управління сайтом інтернет-магазину

#### **4. Вихідні дані для проведення НДР**

Перелік основних літературних джерел, на основі яких буде виконуватись МКР.

21. WordPress. - Режим доступу : [https://ru.wordpress.org/.](https://ru.wordpress.org/) 

22. Google Analytics. [–http://www.google.com/analytics/.](http://www.google.com/analytics/) 

23. Берко А.Ю., Висоцька В.А. Проектування навігаційного графу webсторінок бази даних систем електронної комерції//Вісн. Нац. ун-ту "Львівська політехніка ". - 2004. - № 521. - С. 48-57.

24. Назіпов, Р.С.. 2015. Лидогенерация: клиентов много не бывает. С.- П.: Издательство: ООО «Питер», 2017, 208 с.

25. Папенко, Л.М., 2015. Підходи до визначення поняття клієнтоорієнтованість у контексті управління сервісним підприємством. Науковий вісник Херсонського державного університету, серія економічні науки, 15 (3), с.67-71.

### **5. Технічні вимоги**

Мова програмування: Java, PHP Технологія розробки: веб-програмування Браузери (або ОС): Сhrome

### **6. Конструктивні вимоги.**

Програмний продукт повинен відповідати всім вимогам, повинен бути зручним та зрозумілим у використанні.

Графічна та текстова документація повинна відповідати діючим стандартам України.

## **7. Перелік технічної документації, що пред'являється по закінченню робіт:**

- пояснювальна записка до МКР;
- технічне завдання;
- лістинги програми.

### **8. Вимоги до рівня уніфікації та стандартизації**

При розробці програмних засобів слід дотримуватися уніфікації і ДСТУ.

### **9. Стадії та етапи розробки:**

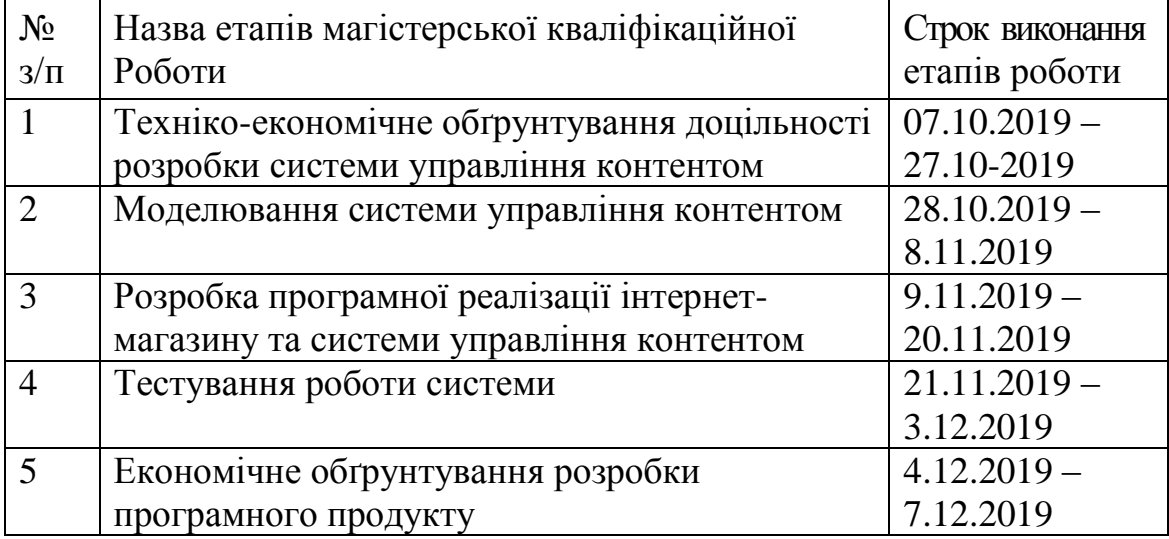

### **10. Порядок контролю та прийняття.**

Виконання етапів магістерської кваліфікаційної роботи контролюється керівником згідно з графіком виконання роботи.

Прийняття магістерської кваліфікаційної роботи здійснюється ДЕК, затвердженою зав. кафедрою згідно з графіком

### **Додаток Б**

#### Лістінг коду

```
class Walker_Nav_Menu_ACF_icons_svg_inline extends Walker {
          public $tree_type = array( 'post_type', 'taxonomy', 'custom' );
         public $db_fields = array( 'parent' => 'menu_item_parent', 'id' => 'db_id' );
         public function start_lvl( &\text{South }, \text{depth } = 0, \text{Large} = array() ) {
            $indent = str\_repeat("t", $depth); $output .= "\n$indent<div class=\"wrapp-sub-menu\"><ul class=\"sub-menu\">\n";
          }
          public function end_lvl( &$output, $depth = 0, $args = array() ) {
            $indent = str\_repeat("t", $depth); $output .= "$indent</ul></div>\n";
          }
         public function start_el( &\text{South}, \text{Stem}, \text{Sdepth} = 0, \text{Sargs} = \text{array}(), \text{Sid} = 0 } {
            $indent = ( $depth ) ? str\_repeat("ht", $depth ) : "; $classes = empty( $item->classes ) ? array() : (array) $item->classes;
             $classes[] = 'menu-item-' . $item->ID;
             if (in_array('current-menu-parent', $classes)) {
                array_push($classes, 'child-opened');
             }
             $args = apply_filters( 'nav_menu_item_args', $args, $item, $depth );
             $class_names = join( ' ', apply_filters( 'nav_menu_css_class', array_filter( $classes ), $item, $args, 
$depth ) );
            $class_names = $class_names ? ' class="' . esc_attr( $class_names ) . '"' : ";
             $id = apply_filters( 'nav_menu_item_id', 'menu-item-'. $item->ID, $item, $args, $depth );
            $id = $id ?' id = " . esc_attr( $id ). " " :"; $output .= $indent . '<li' . $id . $class_names .'>'; 
            $atts = array(); $atts['title'] = ! empty( $item->attr_title ) ? $item->attr_title : '';
             $atts['target'] = ! empty( $item->target ) ? $item->target : '';
            $atts['rel'] = ! empty($item~xfn) ? $item~xfn : ";
             $atts['href'] = ! empty( $item->url ) ? $item->url : '';
            $menu icon = ";
             if($item->object == 'product_cat') {
              $thumbnail_id = get_term_meta( $item->object_id, 'thumbnail_id', true );
              $image_url = wp_get_attachment_url( $thumbnail_id );
```

```
 if($image_url) {
               //var_dump($menu_icon);
             $width = 170;$height = 170;$width\_retina = $width * 2;$height\_retiba = $height * 2; $alt = $item->title;
              $url_img = $image_url; 
              $icon_html = '<img data-src="'.kama_thumb_src('w='.$width.'&h='.$height.'&src='.$url_img).'" 
data-srcset="'.kama_thumb_src('w='.$width.'&h='.$height.'&src='.$url_img).' 1x, 
'.kama_thumb_src('w='.$width_retina.'&h='.$height_retiba.'&src='.$url_img).' 2x" width="'.$width.'" 
height="'.$height.'" alt="'.$alt.'" />';
              $menu_icon = '<div class="box-banner">'.$icon_html.'</div>';
              }
            }
             $atts = apply_filters( 'nav_menu_link_attributes', $atts, $item, $args, $depth );
             $attributes = '';
             foreach ( $atts as $attr => $value ) {
              if ( ! empty($value ) ) {
                  $value = ( 'href' === $attr ) ? esc_url( $value ) : esc_attr( $value );
                  $attributes .= ' ' . $attr . '="' . $value . '"';
               }
            }
                 $title = apply_filters( 'the_title', $item->title, $item->ID );
            $cat id cat = 'category '.$item->object id;
             $item_output = $args->before;
             if (in_array("current-menu-item", $classes)) {
               $item_output .= '<div class="active-menu">'.$menu_icon;
            }
             else {
               $item_output .= '<a'. $attributes .'>'.$menu_icon;
            }
             $item_output .= $args->link_before . $title . $args->link_after;
             if (in_array("current-menu-item", $classes)) {
               $item_output .= '</div>';
            }
             else {
              $item_output = '\lt/a>';
```

```
 } 
     $item_output .= $args->after;
     $output .= apply_filters( 'walker_nav_menu_start_el', $item_output, $item, $depth, $args );
  }
  public function end_el( &$output, $item, $depth = 0, $args = array() ) {
    $output := "</li>\n";
  }
}
```
### **Додаток Б**

```
add_filter( 'woocommerce_cart_item_permalink', 'filter_woocommerce_cart_item_permalink', 10, 3 );
```
add\_action( 'woocommerce\_product\_query', 'bbloomer\_sort\_by\_stock\_status\_then\_alpha', 999 );

```
function bbloomer_sort_by_stock_status_then_alpha( $query ) {
```
if ( is\_admin() ) return;

```
 PC::debug($query->get( 'orderby'), 'woocommerce_product_query');
```

```
 if($query->get( 'orderby') == 'menu_order title') {
   $query->set( 'meta_key', '_stock_status' );
   $query->set( 'orderby', array( 'meta_value' => 'ASC', 'menu_order' => 'ASC' ) );
 }
```
PC::debug(\$query, 'woocommerce\_product\_query');

```
if(!isset($_GET["orderby"]) \parallel $_GET["orderby"] == 'menu_order') {
```

```
 $query->set( 'meta_key', '_stock_status' );
 $query->set( 'orderby', array( 'meta_value' => 'ASC' ) );
```
} else {

```
if($_GET["orderby"] == 'price-desc') {
  $query->set('orderby', 'meta_value_num');
  $query->set('meta_key', '_price');
  $query->set('order', 'DESC');
 }
```

```
if($ECF["orderby"] == 'price') $query->set('orderby', 'meta_value_num');
  $query->set('meta_key', '_price');
  $query->set('order', 'ASC');
 }
```

```
if($ECF["orderby"] == 'rating') $query->set('orderby', 'meta_value_num');
  $query->set('meta_key', '_wc_average_rating');
  $query->set('order', 'ASC');
```
}

```
 if($_GET["orderby"] == 'popularity') {
    $query->set('orderby', 'meta_value_num');
    $query->set('meta_key', 'total_sales');
    $query->set('order', 'DESC');
  }
  if($_GET["orderby"] == 'date') {
   $query->set('orderby', 'date');
    $query->set('order', 'ASC');
  }
 }
```

```
}
```
### **Додаток В**

```
 $(document).on("click", "#btn-load-more-product", function () {
             $(this).attr('disabled', 'true');
             $(this).addClass('disabled');
             var pagination = $('.woocommerce-pagination .page-numbers');
             var currentPage = pagination.find('.current').last();
             var nextPage = currentPage.parent().next('li').find('a').not(".next");
             if(!nextPage.length){
              if((+currentPage.text()) < (+pagination.find('li').last().prev().text())){
                var currentPageNumb = +currentPage.text();
                var tempUrl = currentPage.parent().next('li').next('li').find('a').attr('href');
                beforeLink = tempUrl.split('page/')[0] + 'page/';
               afterLink = ' + tempUrl.split('page/')[1].split('/')[1];
                allLink = beforeLink + (currentPageNumb+1) + afterLink;
               var nextPageUrl = allLink;
                currentPage.parent().after('<li><span aria-current="page" class="page-numbers 
current">'+(currentPageNumb+1)+'</span></li>');
                if((currentPageNumb+2) == currentPage.parent().next('li').next('li').next('li').find('a').text()){
                 currentPage.parent().next('li').next('li').remove();
                }
                allLinkSec = beforeLink + (currentPageNumb+2) + afterLink;
                if((currentPageNumb+2) < pagination.find('li').last().prev().text()){
                 pagination.find('li').last().find('a').attr('href',allLinkSec);
                }else{
                pagination.find('li').last().remove();
               } 
              }
             }else{
             var nextPageUrl = nextPage.attr('href');
             nextPage.parent().append('<span aria-current="page" class="page-numbers
current">'+nextPage.text()+'</span>');
              nextPage.remove();
              if(currentPage.parent().next('li').next('li').find('a').not(".next")){
                 var nextPageHref = currentPage.parent().next('li').next('li').find('a').not(".next").attr('href');
                if(!nextPageHref){
                 var currentPageNumb = +currentPage.text();
                 var tempUrl = currentPage.parent().next('li').next('li').next('li').find('a').not(".next").attr('href');
                 if(tempUrl){
                  beforeLink = tempUrl.split('page/')[0] + 'page/';
                 afterLink = ' + tempUrl.split('page/')[1].split('/')[1];
                  allLink = beforeLink + (currentPageNumb+2) + afterLink;
```

```
var nextPageHref = allLink;
      }
     }
     pagination.find('li').last().find('a').attr('href',nextPageHref);
   }else{
    pagination.find('li').last().remove();
   }
  }
  if(nextPageUrl){
   $.ajax({ type: "GET", 
     url: nextPageUrl, 
     success : function(text){
     var content = $(text).find('.products-list ii'); if(content.length){
        $('body').find('.products-list').append(content);
      }
      $('#btn-load-more-product').removeAttr('disabled');
      $('#btn-load-more-product').removeClass('disabled');
    }
   });
  }else{
    $('#btn-load-more-product').remove();
   $('.woocommerce-pagination').remove();
  }
 });
```
#### Виведення галереї

<figure class="product-gallery-wrapper woocommerce-product-gallery\_\_wrapper">

<?php if ( has\_post\_thumbnail() ) { \$html = wc\_get\_gallery\_image\_html( \$post\_thumbnail\_id, true ); } else { \$html = '<div class="woocommerce-product-gallery\_\_image--placeholder">'; \$html .= sprintf( '<img src="%s" alt="%s" class="wp-post-image" />', esc\_url( wc\_placeholder\_img\_src() ), esc\_html\_\_( 'Awaiting product image', 'woocommerce' ) );  $$html = 'c/div>';$ }

> \$disable\_crop = get\_field('disable\_crop\_image\_product\_page'); // var\_dump(\$disable\_crop);

echo '<div class="transparent-before-loading product-mainimg owl-theme">';

 $$width = 470;$  $$height = 470;$  $$width\_retina = $width * 2;$  \$height\_retiba = \$height \* 2; \$attachment\_ids = \$product->get\_gallery\_image\_ids();

if (count(\$attachment\_ids) > 0) {

foreach( \$attachment\_ids as \$attachment\_id ){

\$url\_img = wp\_get\_attachment\_image\_src(\$attachment\_id,'full')[0];

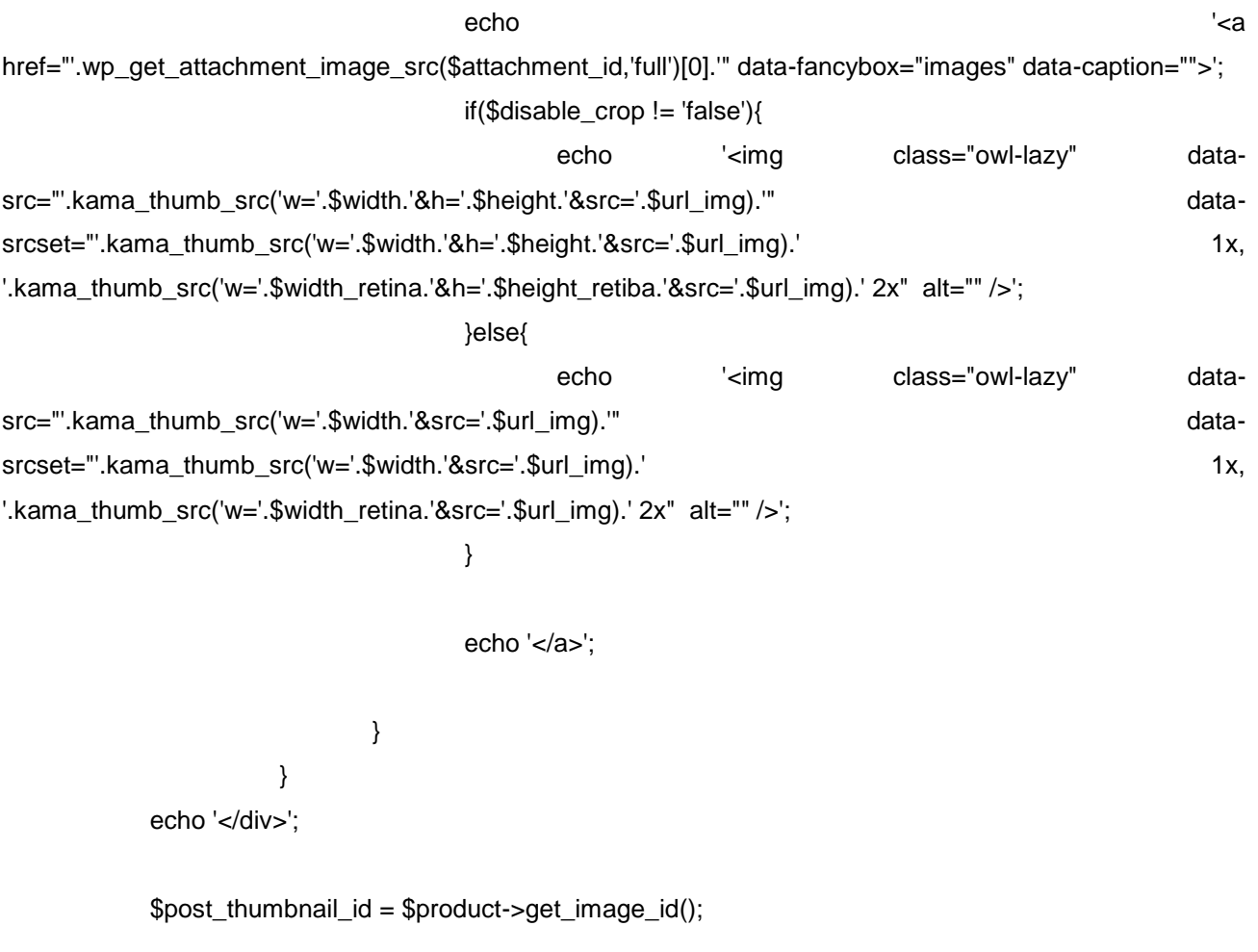

echo '<div class="transparent-before-loading product-thumbnails product-thumbnails-not-init">';

```
$width = 96;$height = 96;$width\_retina = $width * 2;$height_retiba = $height * 2;
```
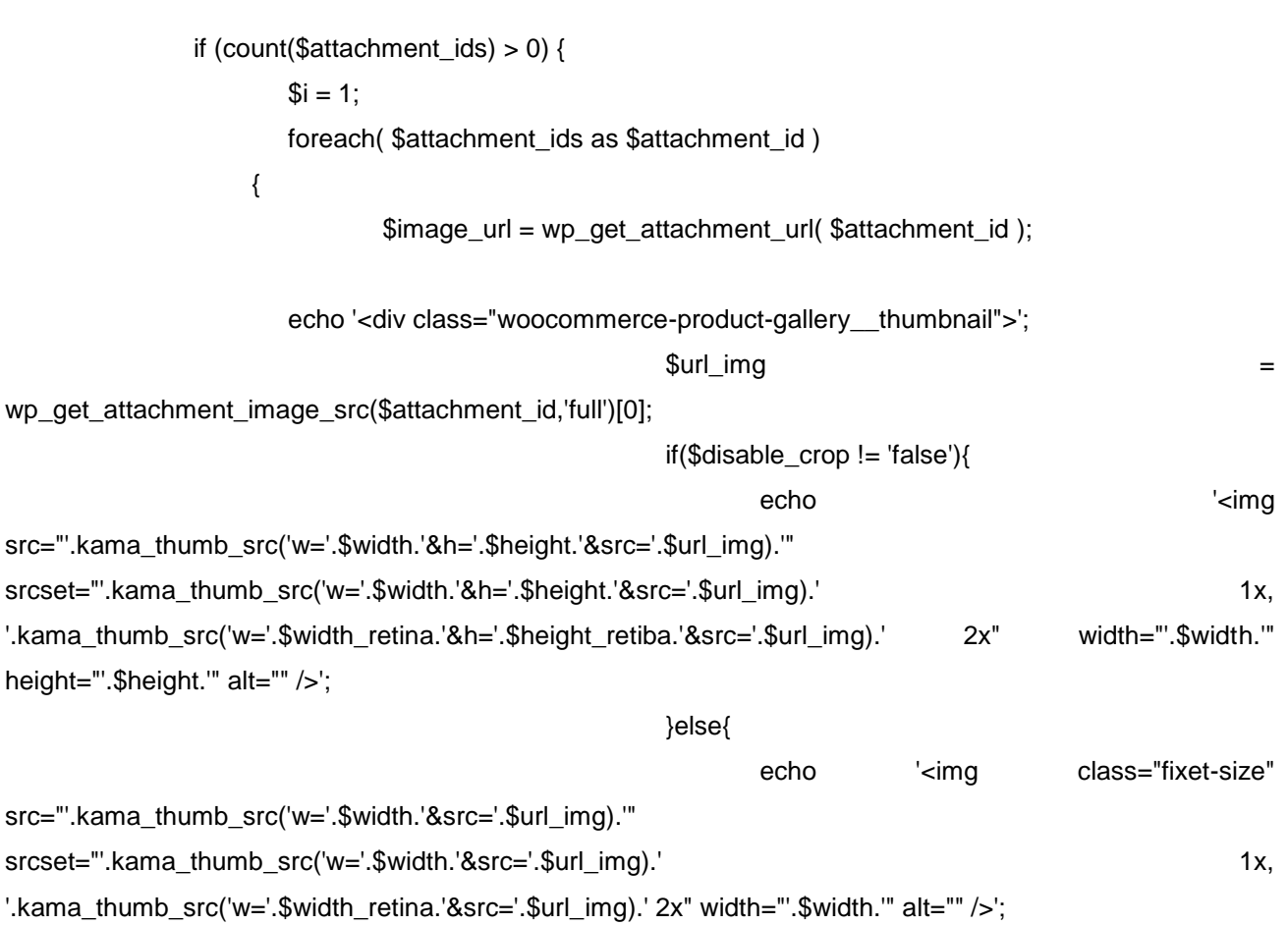

90

```
}
```
echo '</div>';

```
 $i++;
                }
          }
      echo '</div>';
         ?>
</figure>
```
### Код, який оптимізує розміри картинки товару

```
$(document).on('click', '.change-value-size', function (e) {
   var currentElement = $(this); $(currentElement).attr('disabled', 'true');
    $(currentElement).addClass('disabled');
    var idProd = parseInt($(currentElement).data('idprod'));
    var currentSize = $(currentElement).data('currentsize');
    var itemKey = $(currentElement).data('itemkey');
   var quantityProd = parseInt($(currentElement).closest('.cart_item').find('.quantity input').val());
```
var  $=$ 

'&quantityProd='+quantityProd+'&currentSize='+currentSize+'&itemKey='+itemKey+'&idProd='+idProd+'&acti on=change\_value\_size';

```
 $.ajax({
   type: 'POST',
   dataType: 'html',
   url: ajax_posts.ajaxurl,
   data: str,
   success: function(data){
     $(currentElement).removeAttr('disabled');
     $(currentElement).removeClass('disabled');
     if(data) {
      $.fancybox.open({
       src : '<div id="popap-product-size">'+data+'</div>',
       type : 'inline',
       opts : {
         touch: {
          vertical: false,
          momentum: false
         },
       }
      });
     }
     console.log(data);
   },
   error : function(jqXHR, textStatus, errorThrown) {
     $(currentElement).removeAttr('disabled');
     $(currentElement).removeClass('disabled');
   }
  });
 });
```
### Php обробник який вертає розміри за запитом

```
function change_value_size() {
  $idProd = $_POST['idProd'];
  $quantityProd = $_POST['quantityProd'];
  $currentSize = $_POST['currentSize'];
  $itemKey = $_POST['itemKey'];
  $product = new WC_Product_Variable($idProd);
  $attrs = $product->get_available_variations();
```

```
 $class = 'change-prod';
         if($attr['attributes']['attribute_pa_size'] == $currentSize) $class .= ' current';
         $out .= '<li><button type="button" class="'.$class.'" data-
currentRemoveUrl="'.wc_get_cart_remove_url( $itemKey )." data-quantityProd="'.$quantityProd.'" data-
idprod="'.$idProd.'" data-
idvariation="'.$attr['variation_id'].">'.$attr['attributes']['attribute_pa_size'].'</button></<li>';
        }
       $out = '< /ul >'; die($out);
      }
      add_action('wp_ajax_nopriv_change_value_size', 'change_value_size');
      add_action('wp_ajax_change_value_size', 'change_value_size');
      Зміна розміру товару
```

```
 $(document).on('click', '#popap-product-size .change-prod:not(.current)', function (e) {
  parent.parent.jQuery.fancybox.getInstance().close();
 var currentElement = $(this); var idProd = parseInt($(currentElement).data('idprod'));
  var quantityprod = parseInt($(currentElement).data('quantityprod'));
  var idvariation = parseInt($(currentElement).data('idvariation'));
  var currentremoveurl = $(currentElement).data('currentremoveurl');
```

```
var data = {
  action: 'woocommerce_ajax_add_to_cart',
  product_id: idProd,
  product_sku: '',
  quantity: quantityprod,
  variation_id: idvariation,
 };
 block( $( '.woocommerce-cart-form' ) );
```
#### \$.ajax({

type: 'get',

url: currentremoveurl,

success: function (response) {

\$.ajax({

type: 'post',

url: wc\_add\_to\_cart\_params.ajax\_url,

data: data,

success: function (response) {

```
 if (response.error & response.product_url) {
  window.location = response.product_url;
   return;
 } else {
```

```
 console.log(response);
```

```
 unblock( $( '.woocommerce-cart-form' ) );
                      $('[name="update_cart"]').prop('disabled', false).hide().trigger('click');
                   }
                },
               });
              },
            });
           });
        $order_id = wc_get_order_id_by_order_key( $_GET['key'] );
        $order = wc_get_order( $order_id );
        $currency_code = $order->get_currency();
        $total = $order\text{-}get\_total();$items_id = ";
        $items_id_count = count($order->get_items());
        $iter = 1;$items_id = [';foreach ( $order->get_items() as $item_id => $item_values ) {
          $product_id = $item_values->get_product_id();
          if($iter == $items_id_count && $iter >= 2){
           $items_id .= '"'.$product_id.'"';
          }else{
           $items_id .= '"'.$product_id.'",';
          }
          $iter++;
        }
        $items_id = ']';?>
        <?php $activate_facebook_pixel_code = get_field('activate_facebook_pixel_code', 'option'); 
          if($activate_facebook_pixel_code == 'true'){
        ?>
        <script>
          fbq('track', 'Purchase', {currency: "<?php echo $currency_code;?>", value: <?php echo $total;?>, 
content_type: 'product', content_ids:<?php echo $items_id;?>});
        </script>
        <?php
          }
        ?>
        Від google аналітики
            <?php 
             if(get_the_ID() == wc_get_page_id( 'checkout' ) && $_GET['key'] != ''){
```

```
 $order_id = wc_get_order_id_by_order_key( $_GET['key'] );
```

```
 $order = wc_get_order( $order_id );
   $total = $order->get_total();
   $currency_code = $order->get_currency();
   ?>
   <script type='text/javascript'>
    /* <![CDATA[ */
   dataLayer = [ 'transactionId': '<?php echo $order_id; ?>',
      'transactionTotal': '<?php echo $total; ?>',
   <?php
   $_pf = new WC_Product_Factory(); 
   foreach ( $order->get_items() as $item_id => $item_values ) {
    $product_id = $item_values->get_product_id();
    $product_variation_id = $item_values['variation_id'];
    if ($product_variation_id) { 
     $_product = $_pf->get_product($product_variation_id);
    } else {
     $_product = $_pf->get_product($product_id);
    }
    $terms = get_the_terms( $product_id, 'product_cat' );
    $cat_prod = $terms[0]->name;
    $price_prod = $_product->get_price();
    $quantity = $item_values['quantity'];
    ?>
       'transactionProducts': [{
       'sku': '<?php echo $product_id; ?>',
       'name': '<?php echo $item_values['name']; ?>',
       'category': '<?php echo $cat_prod; ?>',
       'price': '<?php echo $price_prod; ?>',
       'quantity': '<?php echo $quantity; ?>'
     }],
    <?php
   }
   ?>
    }];
    /* ]]> */
   </script>
   <?php
 }
 ?>
```
## **Додаток Д. Ілюстративний матеріал**

# **ІЛЮСТРАТИВНИЙ МАТЕРІАЛ ДО ЗАХИСТУ МАГІСТЕРСЬКОЇ КВАЛІФІКАЦІЙНОЇ РОБОТИ**

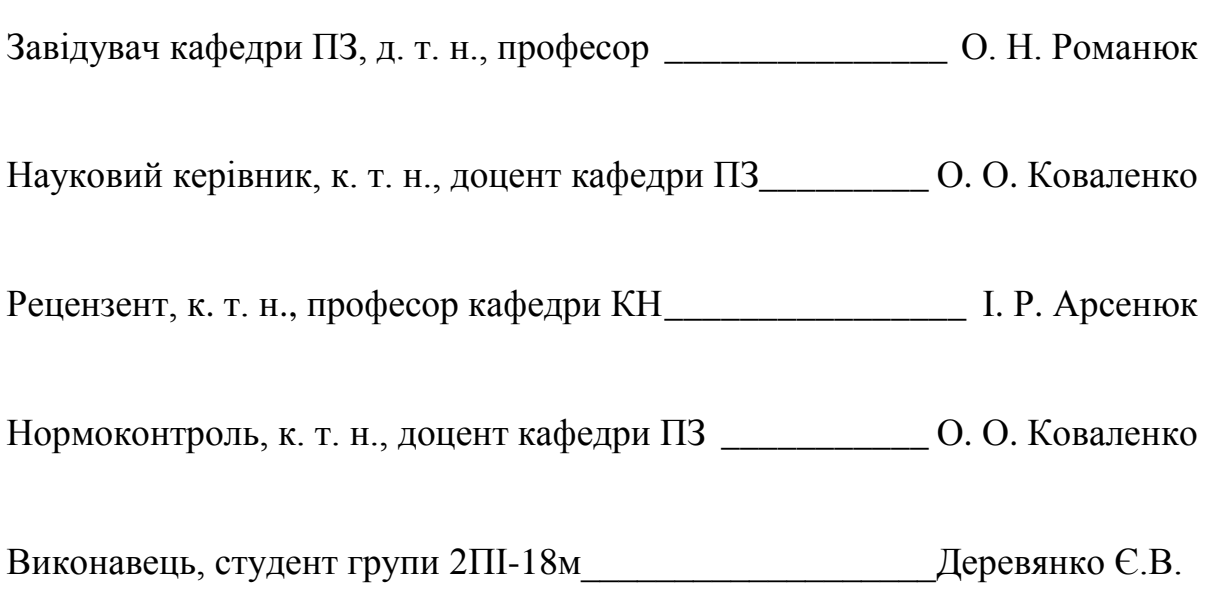